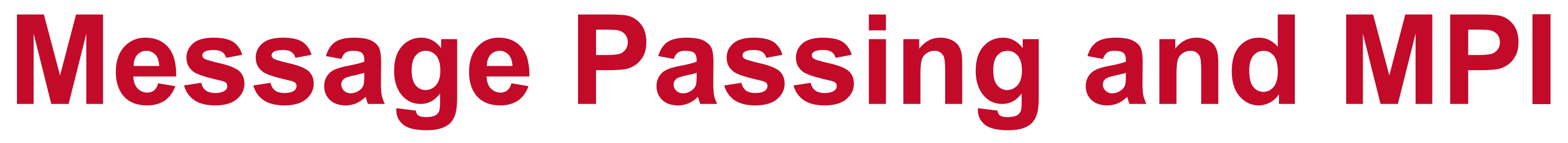

### **Abhinav Bhatele, Department of Computer Science**

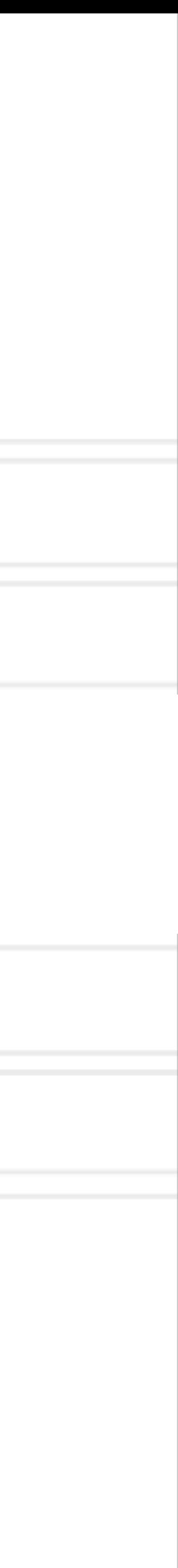

### **Introduction to Parallel Computing (CMSC416 / CMSC616)**

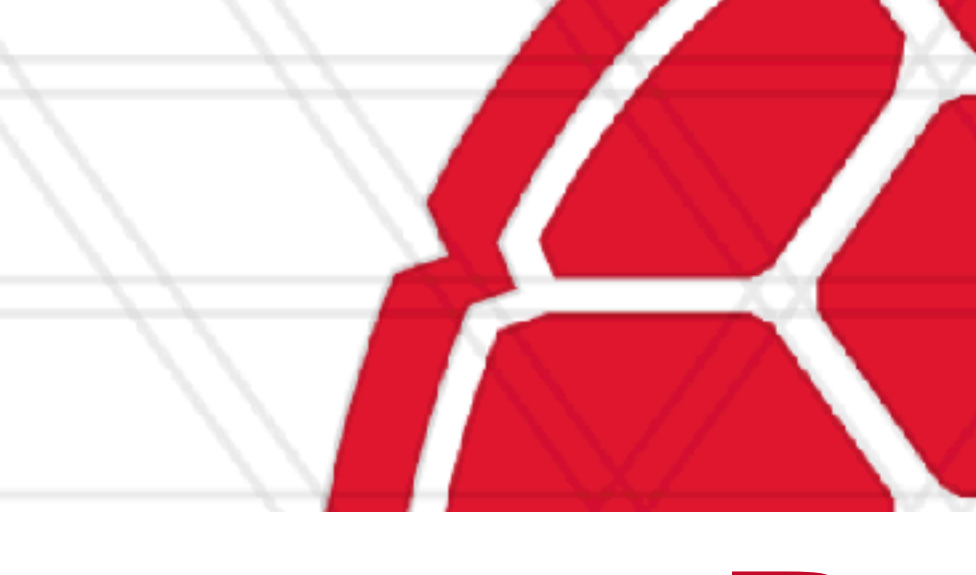

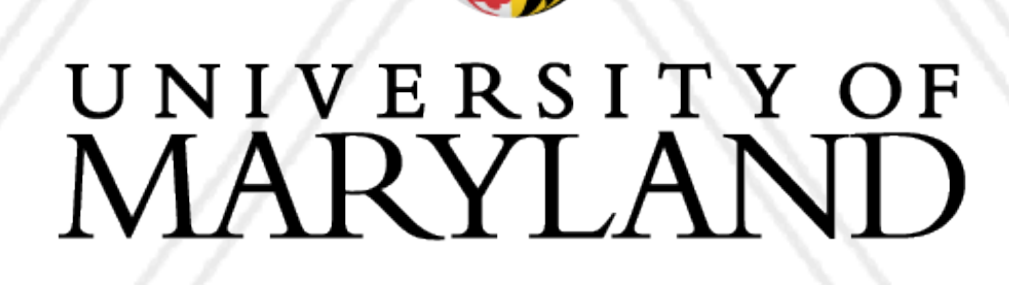

AN

- Assignment 0 will be posted tomorrow by 11:59 pm.
	- Due on: Feb 14, 2024 11:59 pm
- Assignment I will also be posted tomorrow but not due for another 3 weeks
- Resources for learning MPI:
	- <https://mpitutorial.com>
	- <https://rookiehpc.org>

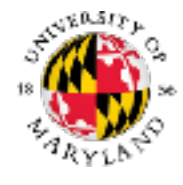

## **Announcements**

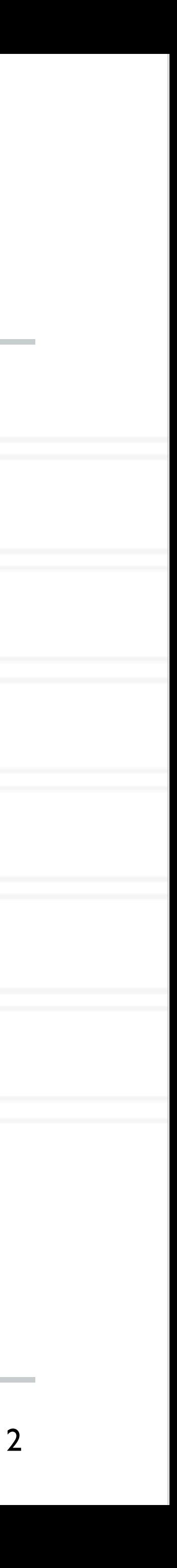

### **Shared memory architecture**

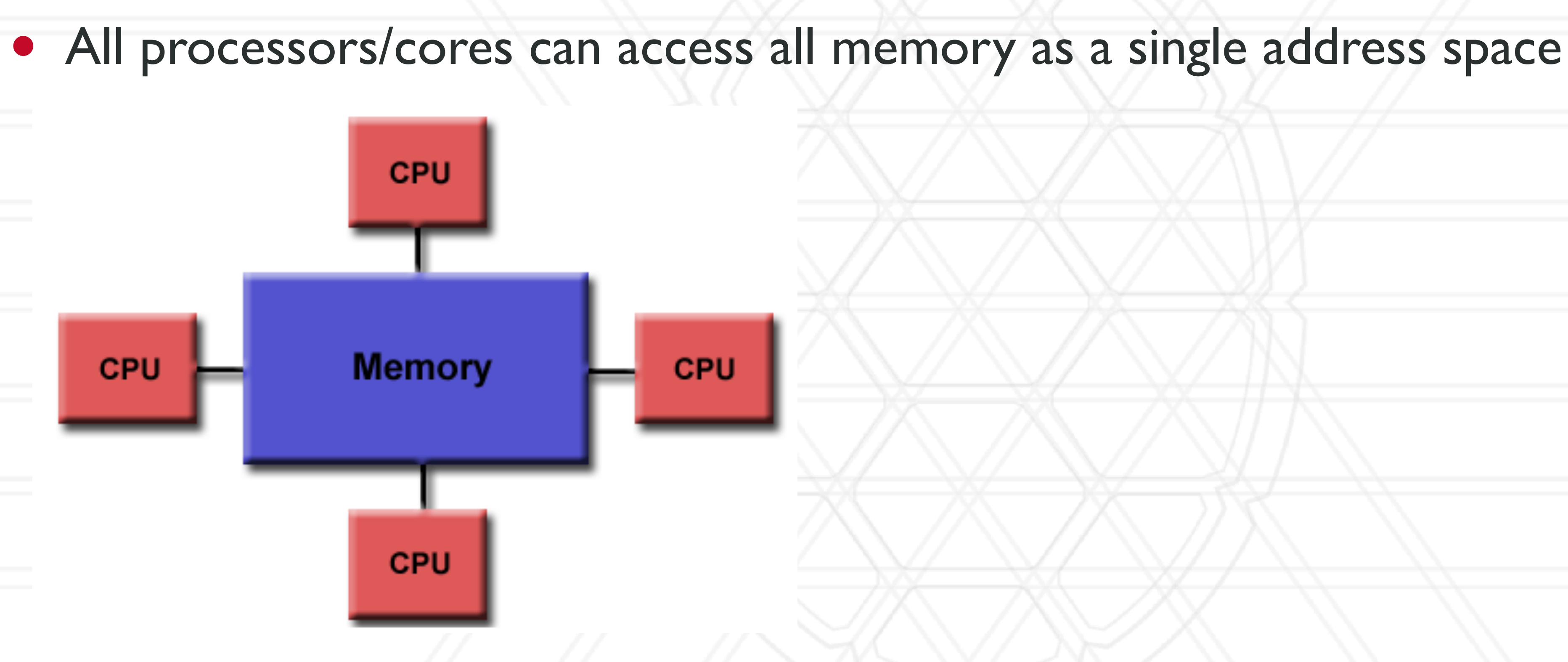

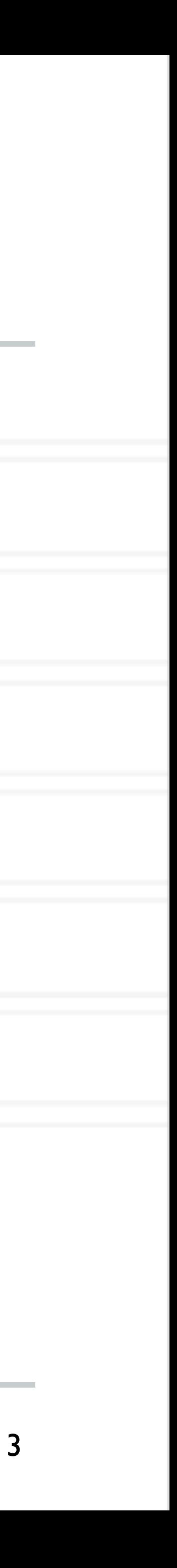

https://computing.llnl.gov/tutorials/parallel\_comp/#SharedMemory

### **Uniform Memory Access**

% DEPARTMENT OF<br>© COMPUTER SCIENCE

### Uniform Memory Access **Access Access Access (NUMA)**

### **Shared memory architecture**

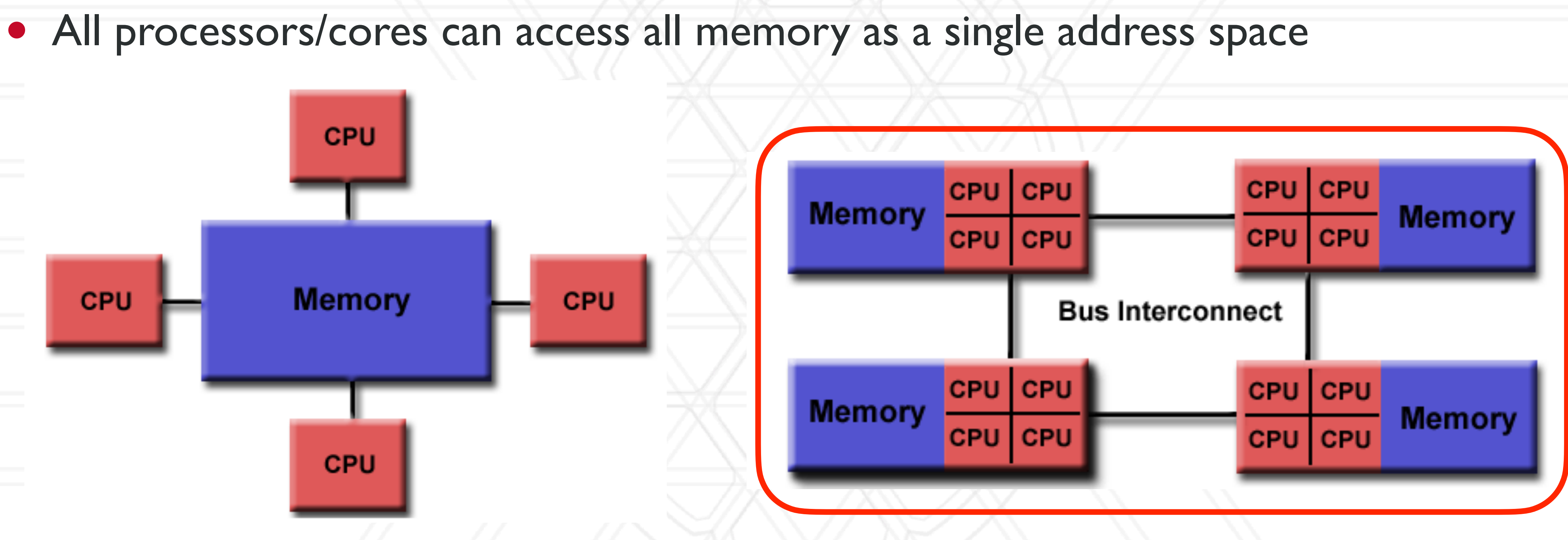

» DEPARTMENT OF<br>» COMPUTER SCIENCE

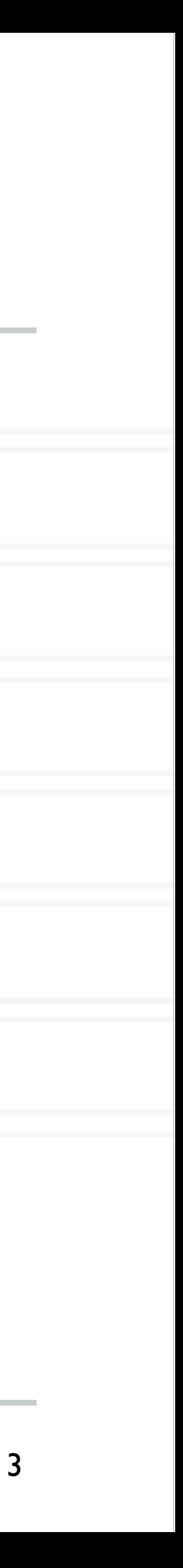

https://computing.llnl.gov/tutorials/parallel\_comp/#SharedMemory

- Groups of processors/cores have access to their local memory
- Writes in one group's memory have no effect on another group's memory

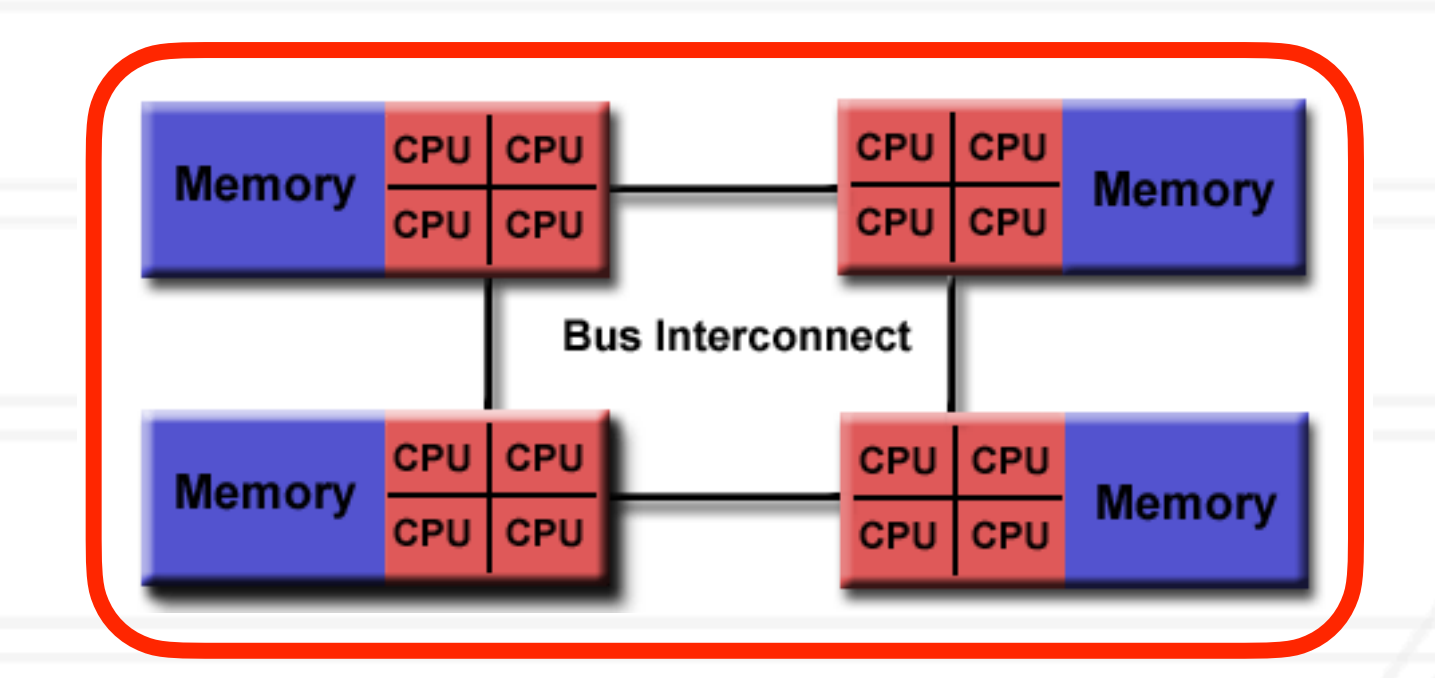

### **Distributed memory architecture**

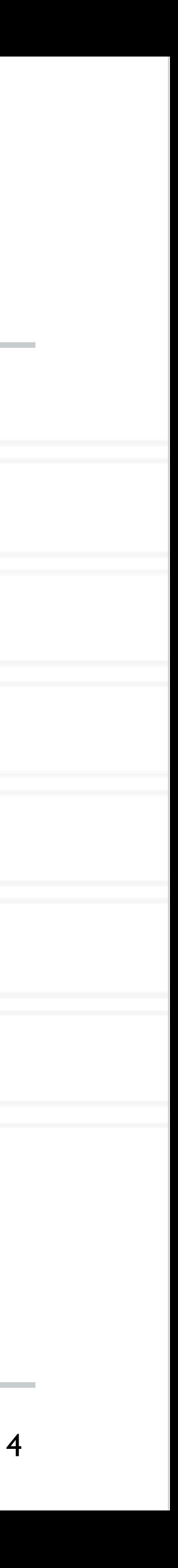

### **Shared memory (NUMA)**

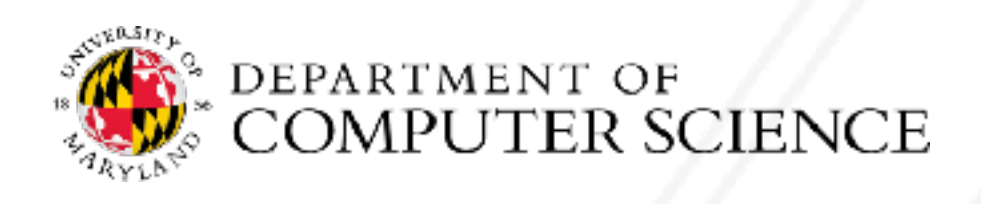

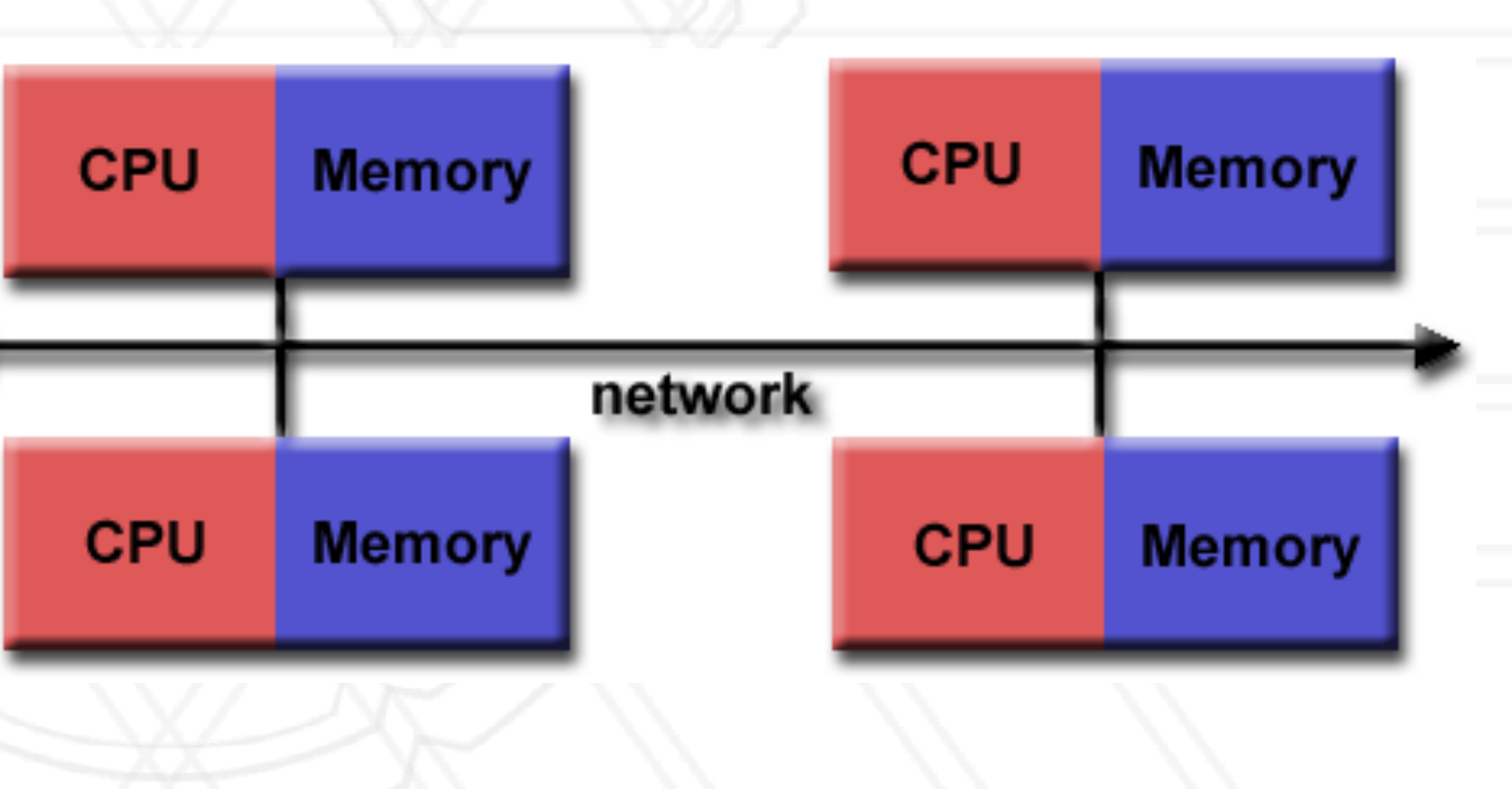

### **Distributed memory**

- Groups of processors/cores have access to their local memory
- Writes in one group's memory have no effect on another group's memory

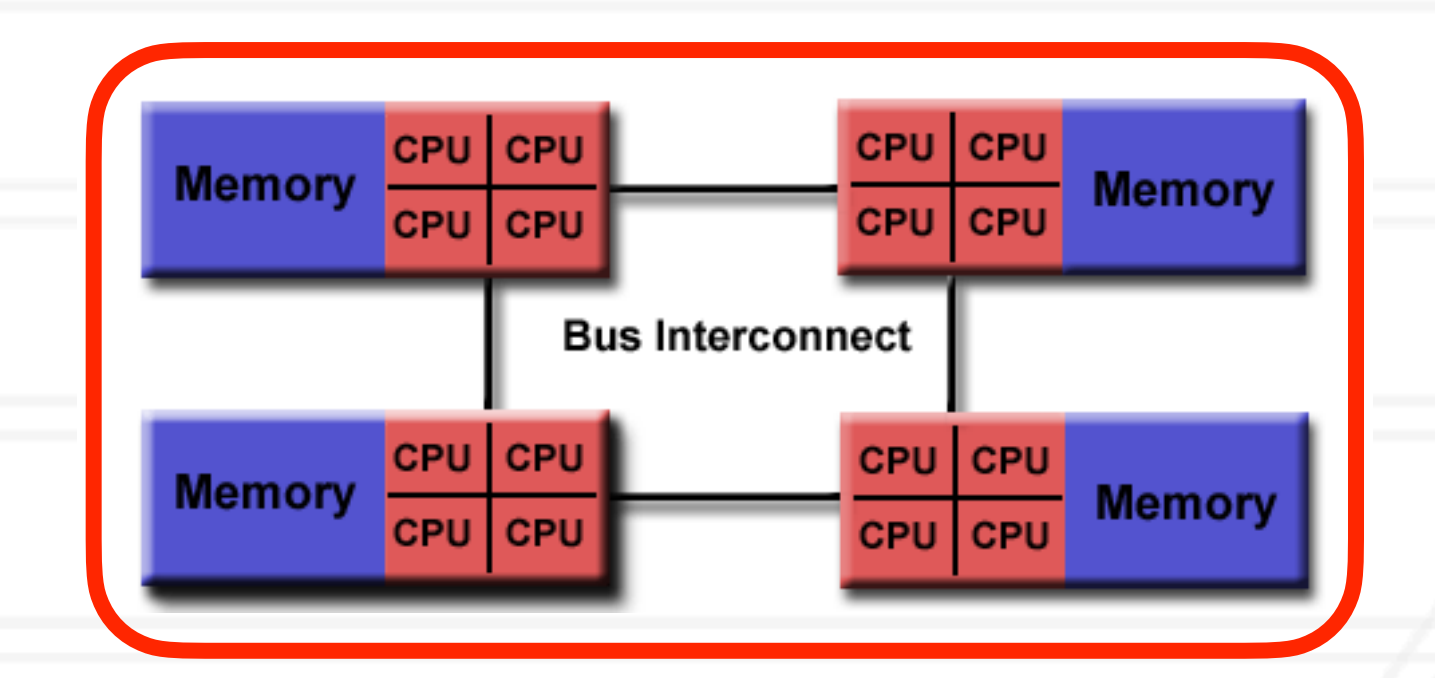

### **Distributed memory architecture**

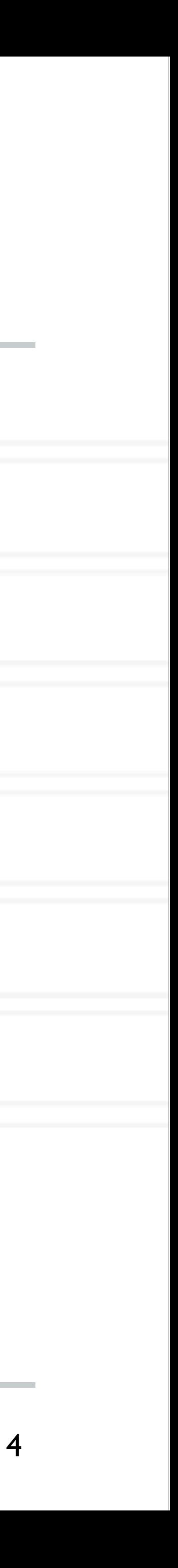

### **Shared memory (NUMA)**

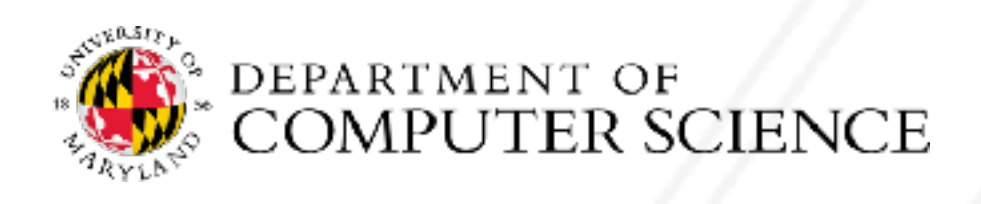

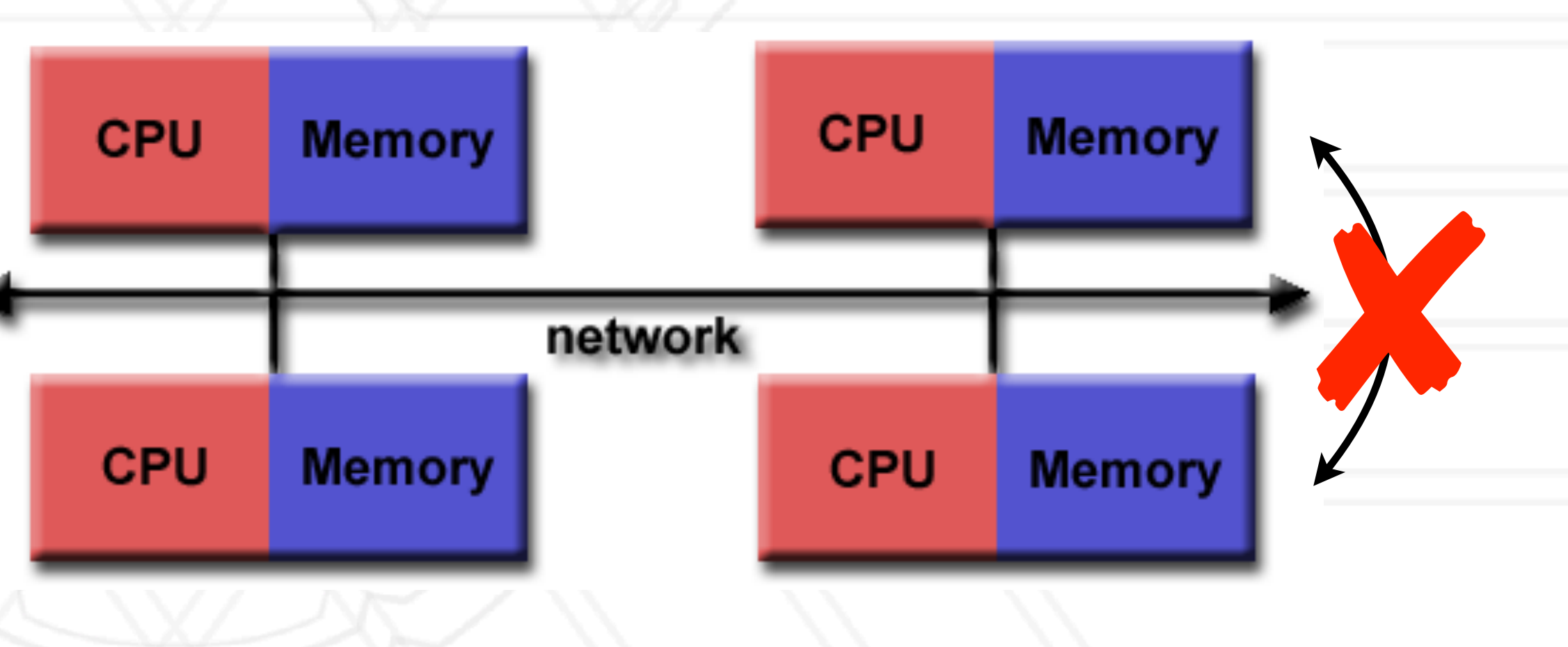

### **Distributed memory**

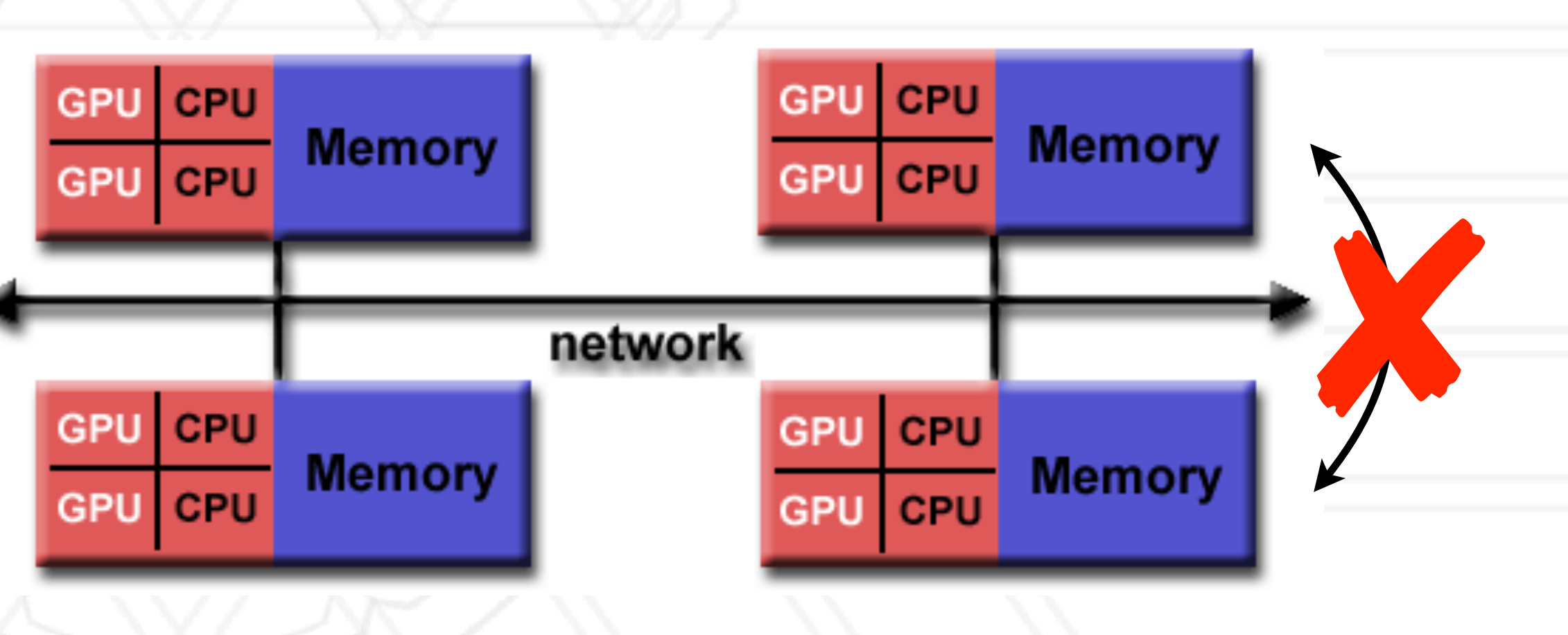

- Groups of processors/cores have access to their local memory
- Writes in one group's memory have no effect on another group's memory

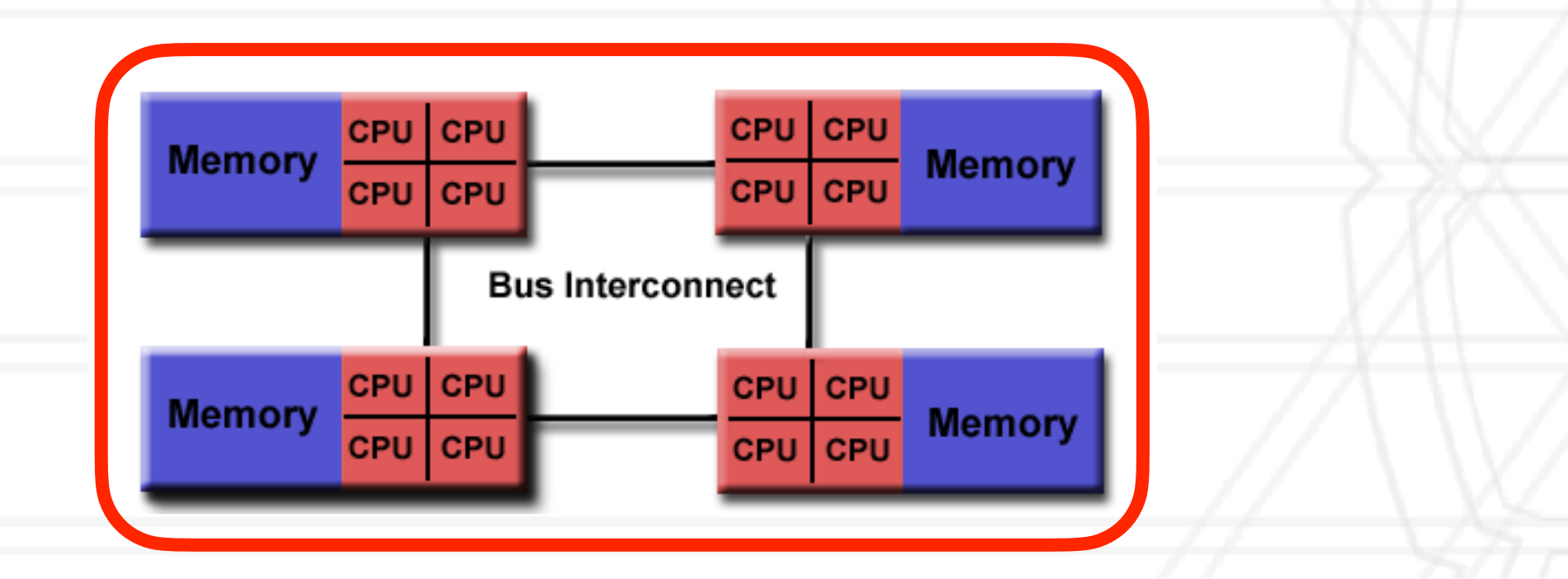

### **Distributed memory architecture**

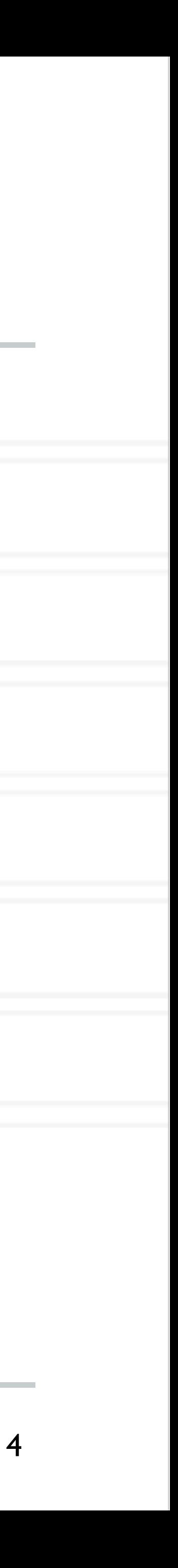

### **Shared memory (NUMA)**

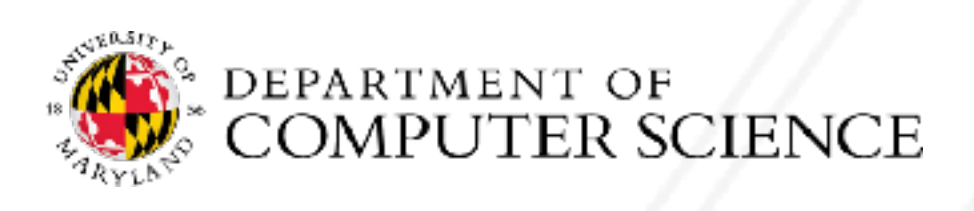

### **Distributed memory**

- Shared memory model: All threads have access to all of the memory
	- pthreads, OpenMP, CUDA
- Distributed memory model: Each process has access to its own local memory
	- Also sometimes referred to as message passing
	- MPI, Charm++
- same program
	- MPI+OpenMP, Charm++ (SMP mode)

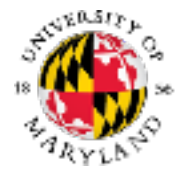

# **Parallel programming models**

• Hybrid models: Use of both shared and distributed memory models together in the

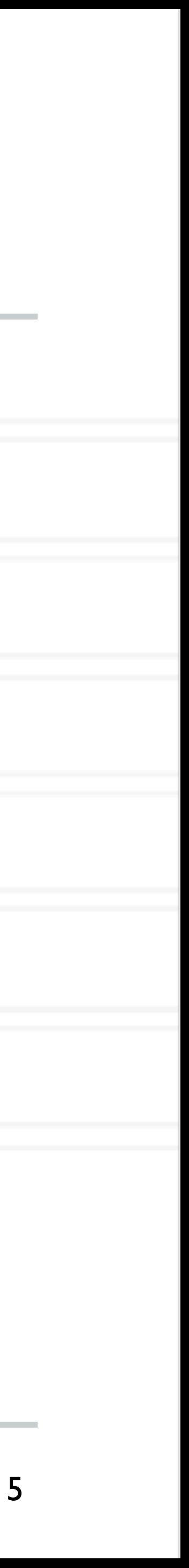

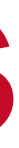

### **Distributed memory programming models**

- Each process only has access to its own local memory / address space
- When it needs data from remote processes, it has to send/receive messages

6

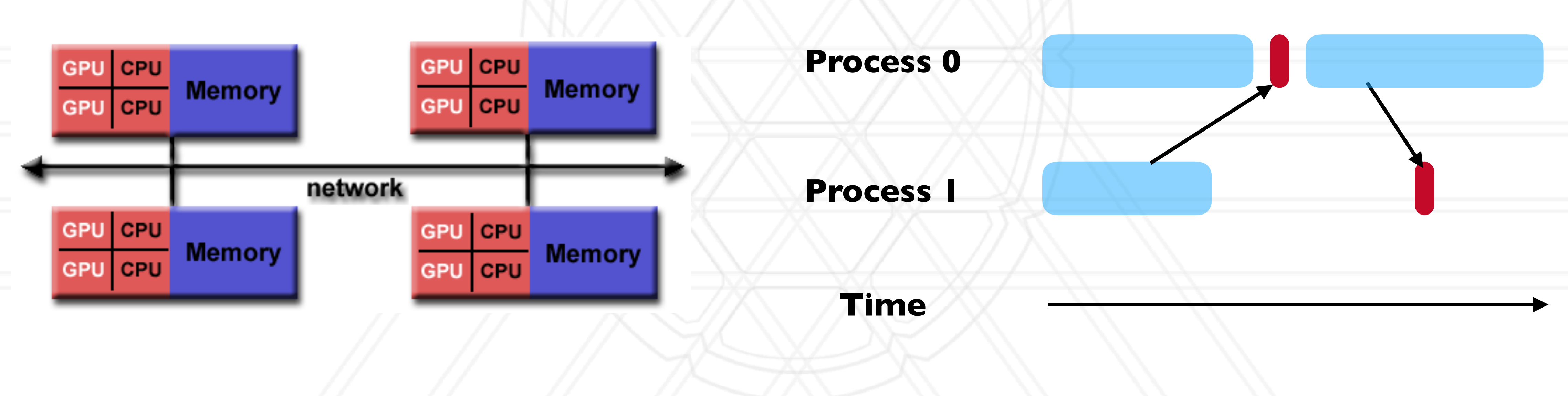

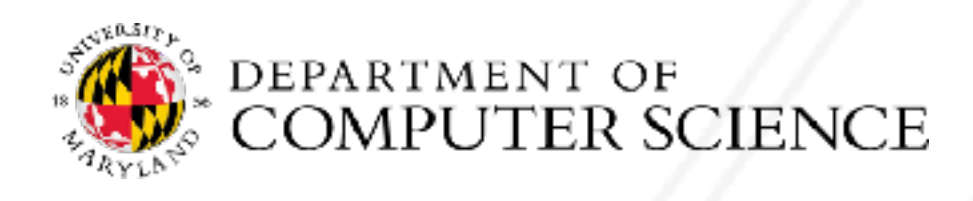

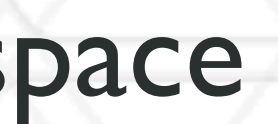

## **Message passing**

- Each process runs in its own address space
	- Access to only their memory (no shared data)
- Use special routines to exchange data among processes

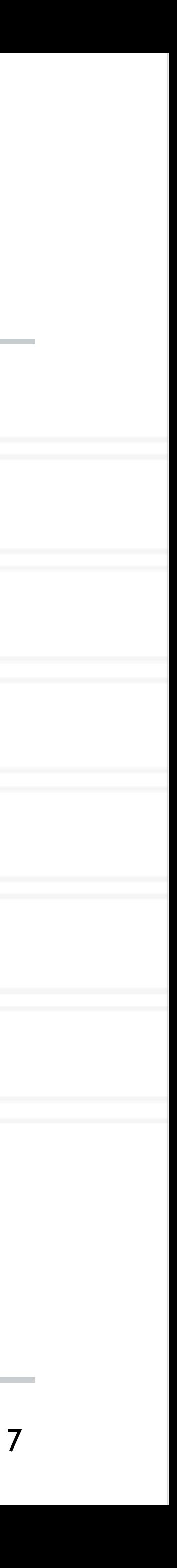

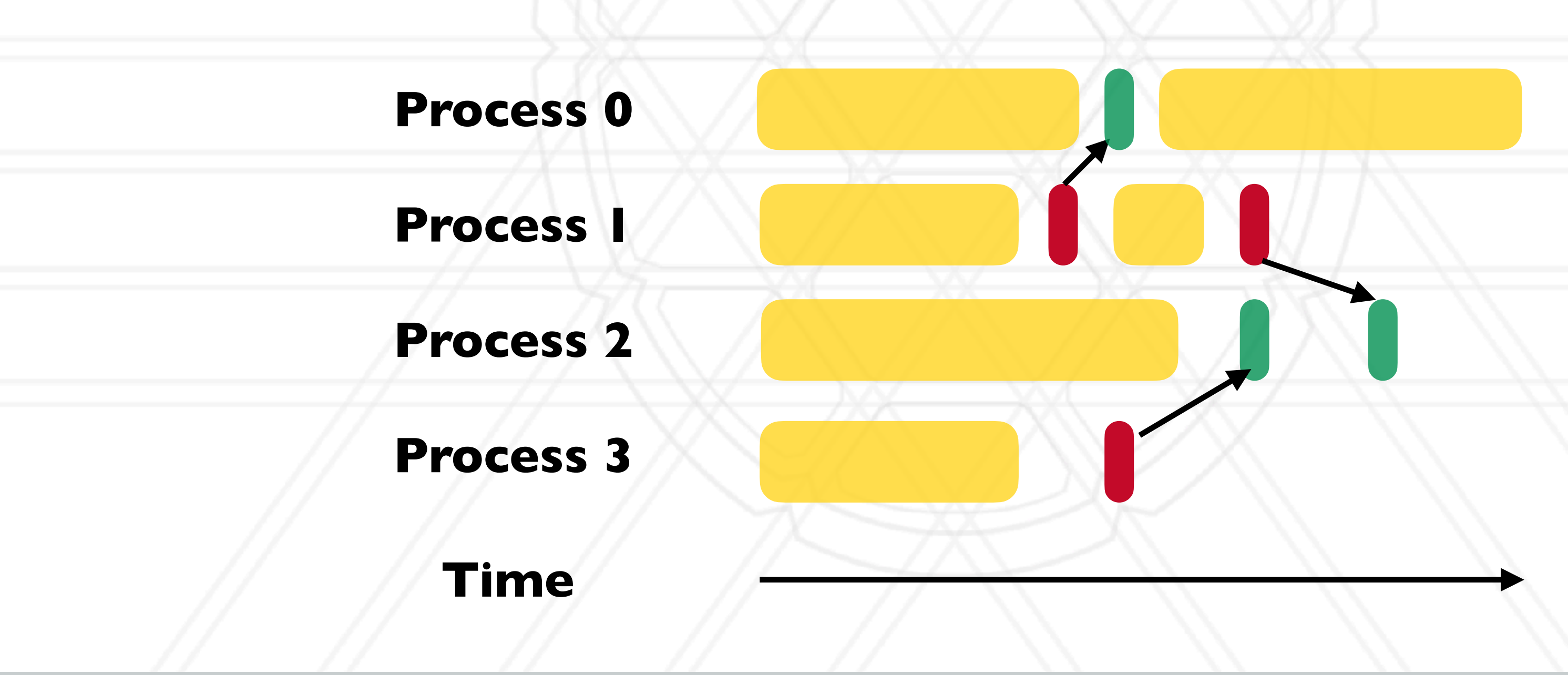

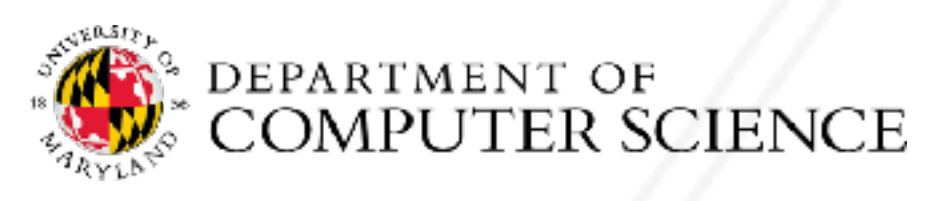

# **Message passing programs**

- A parallel message passing program consists of independent processes
	- Processes created by a launch/run script
- and on different data
- Often used for SPMD style of programming

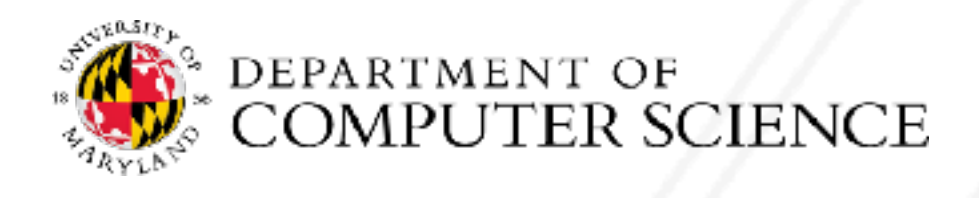

### • Each process runs the same executable, but potentially different parts of the program,

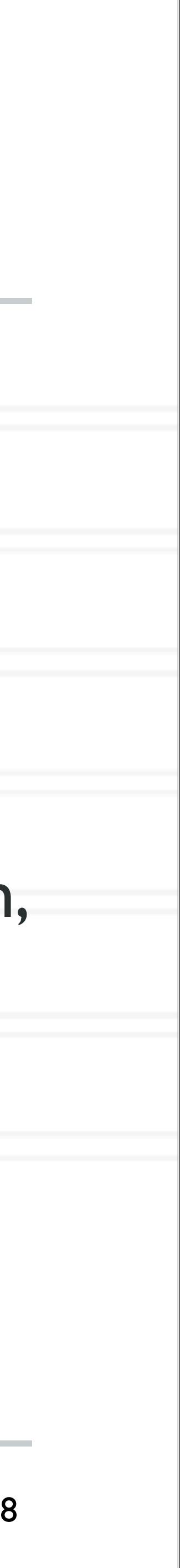

- PVM (Parallel Virtual Machine) was developed in 1989-1993
- MPI forum was formed in 1992 to standardize message passing models and MPI 1.0 was released in 1994
	- $\bullet$   $v2.0 1997$
	- $\bullet$  v3.0  $-$  2012
	- $v4.0 2021$

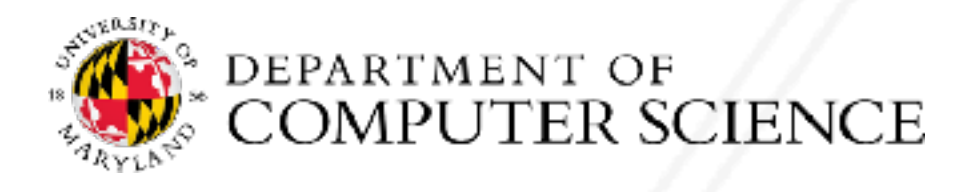

# **Message passing history**

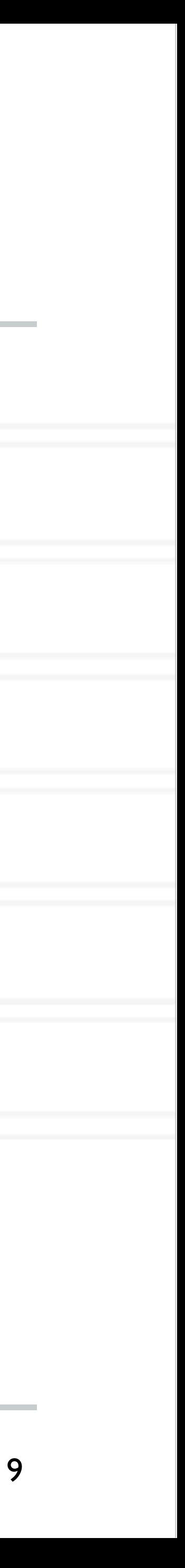

• It is an interface standard — defines the operations / routines needed for message

# **Message Passing Interface (MPI)**

- passing
- Implemented by vendors and academics for different platforms
	- Meant to be "portable": ability to run the same code on different platforms without modifications
- - Vendors often implement their own versions optimized for their hardware: Cray/HPE, Intel

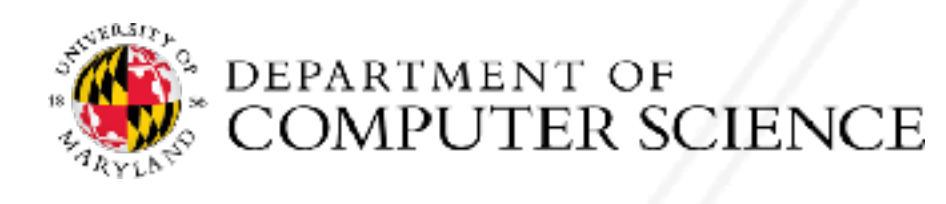

### • Some popular open-source dimplementations are MPICH, MVAPICH, OpenMPI

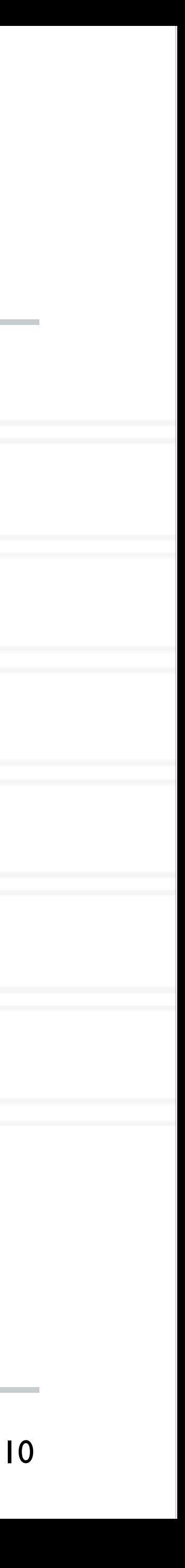

## **Hello world in MPI**

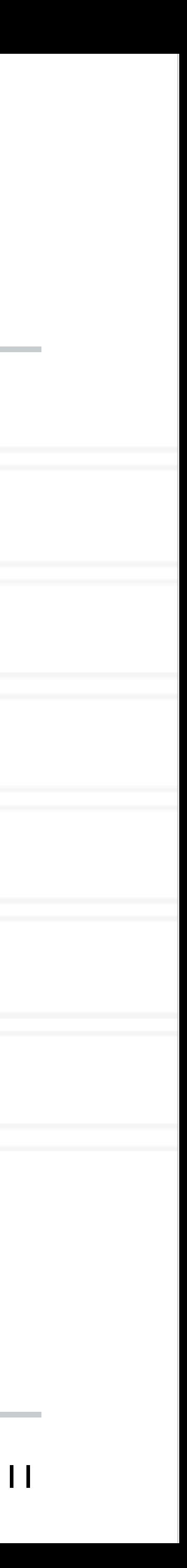

#include "mpi.h" #include <stdio.h>

int main(int argc, char \*argv[]) { int myrank, numpes; MPI\_Init(&argc, &argv);

MPI Comm rank(MPI COMM WORLD, &myrank); MPI Comm size(MPI COMM WORLD, &numpes); printf("Hello world! I'm %d of %d\n", myrank, numpes);

 MPI\_Finalize(); return 0;

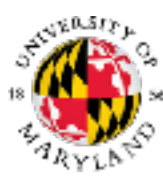

}

# **Compiling and running an MPI program**

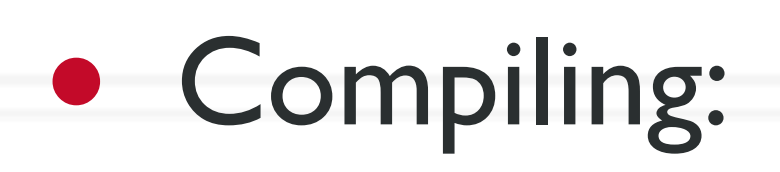

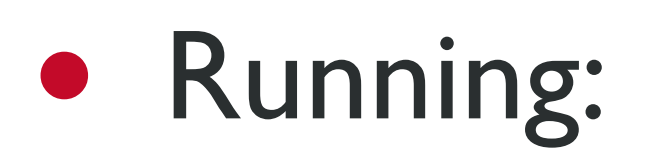

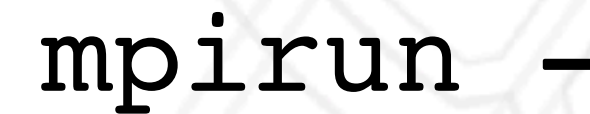

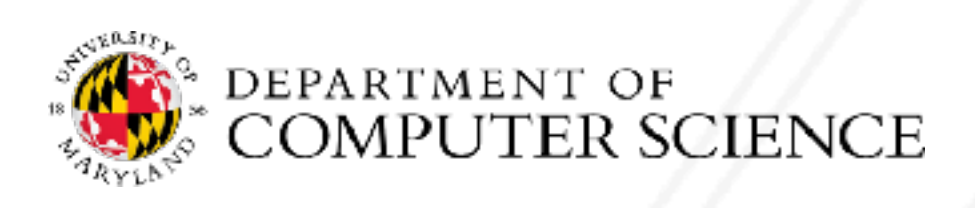

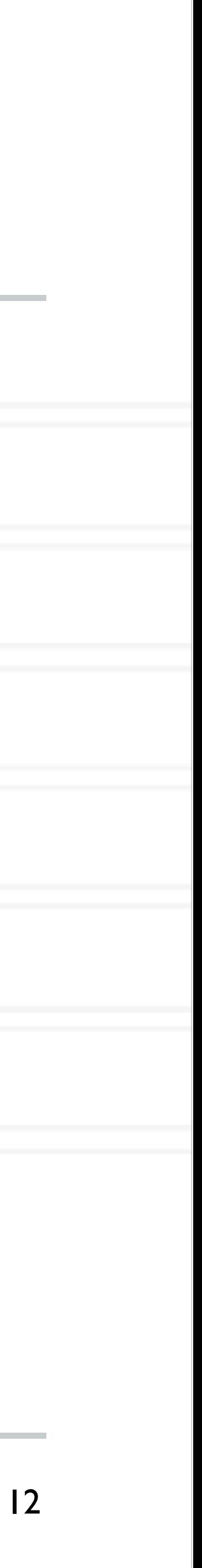

### mpicc -o hello hello.c

### mpirun -n 2 ./hello

### **Process creation / destruction**

### • int MPI\_Init( int argc, char \*\*argv )

- Initializes the MPI execution environment
- int MPI\_Finalize( void )
	- Terminates the MPI execution environment

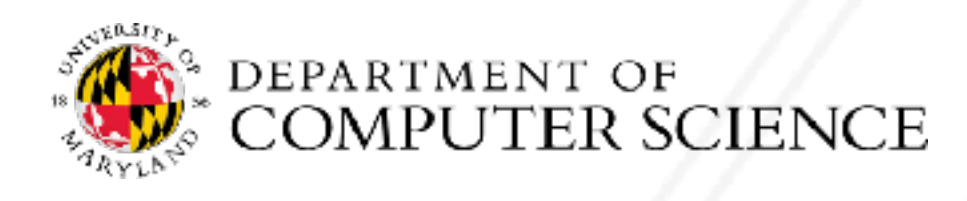

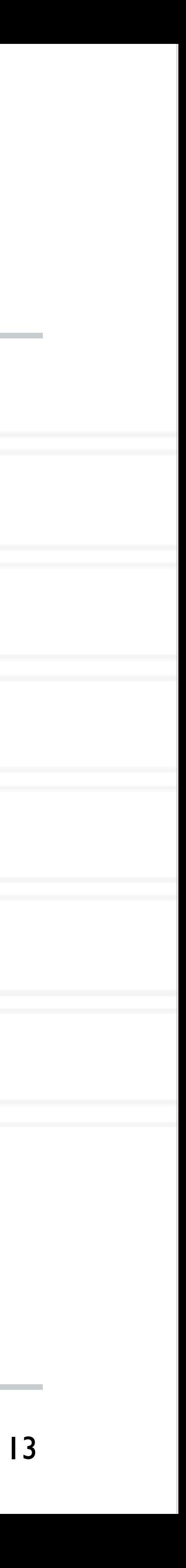

- int MPI\_Comm\_size( MPI\_Comm comm, int \*size )
	- Determines the size of the group associated with a communicator
- int MPI\_Comm\_rank( MPI\_Comm comm, int \*rank )
	- Determines the rank (ID) of the calling process in the communicator
- Communicator a set of processes identified by a unique tag
	- Default communicator: MPI\_COMM\_WORLD

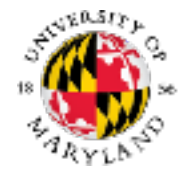

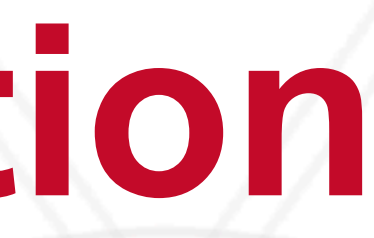

## **Process identification**

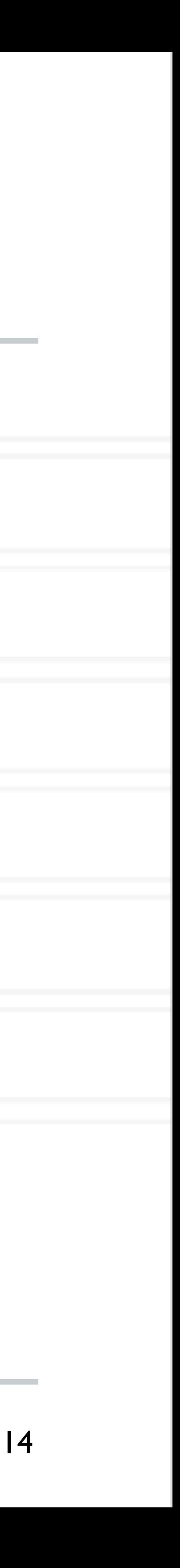

# **Send a blocking pt2pt message**

int dest, int tag, MPI Comm comm )

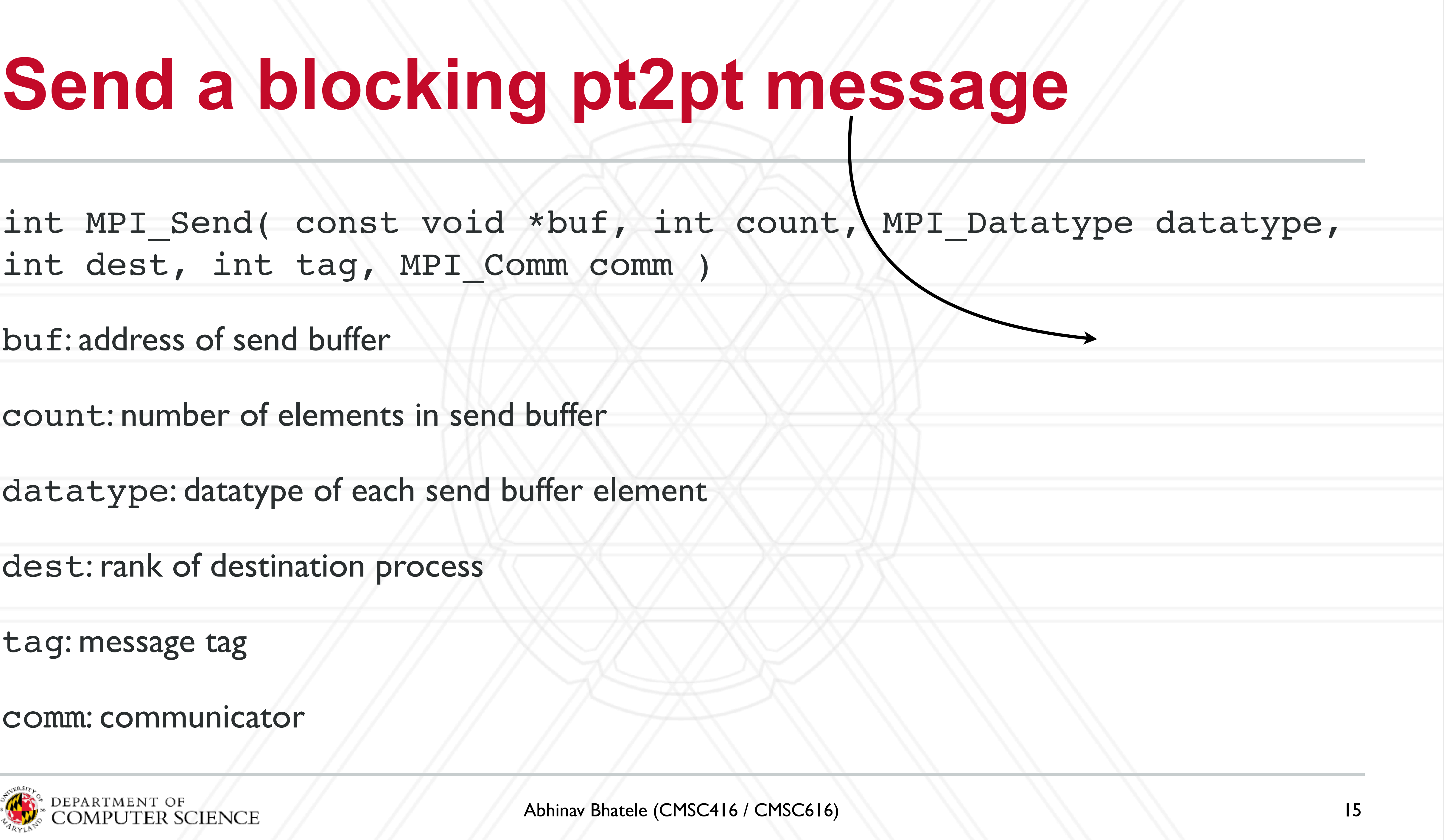

buf: address of send buffer

count: number of elements in send buffer

datatype: datatype of each send buffer element

dest: rank of destination process

tag: message tag

comm: communicator

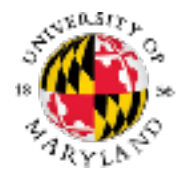

# **Send a blocking pt2pt message**

int dest, int tag, MPI Comm comm )

buf: address of send buffer

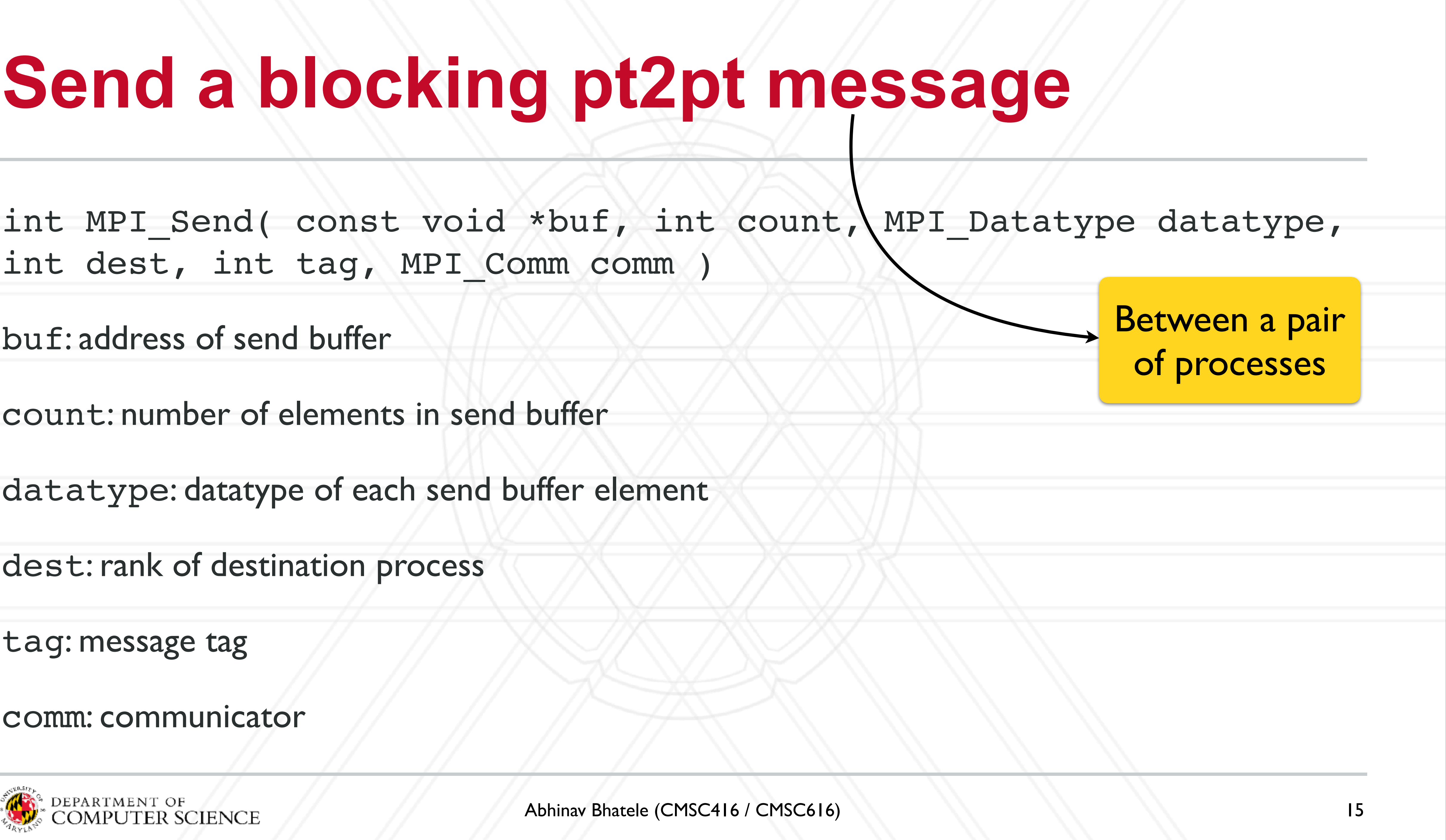

count: number of elements in send buffer

datatype: datatype of each send buffer element

dest: rank of destination process

tag: message tag

comm: communicator

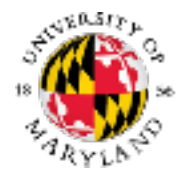

### int MPI Recv( void \*buf, int count, MPI Datatype datatype, int

## **Receive a blocking pt2pt message**

source, int tag, MPI Comm comm, MPI Status \*status )

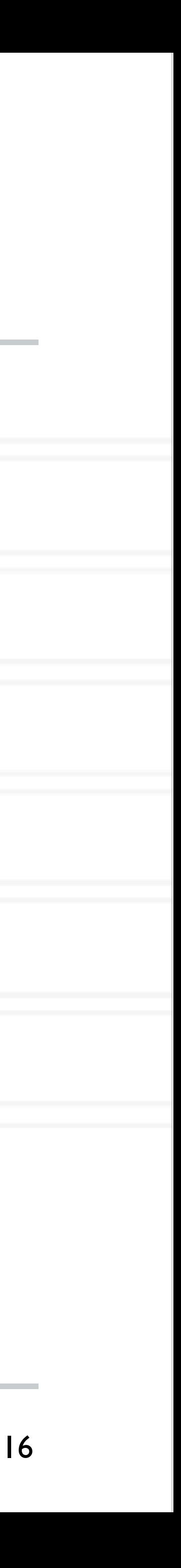

buf: address of receive buffer

count: maximum number of elements in receive buffer

datatype: datatype of each receive buffer element

source: rank of source process

tag: message tag

comm: communicator

status: status object

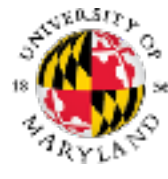

# **MPI\_Status object**

- Represents the status of the received message
- count: number of received entries
- MPI\_SOURCE: source of the message
- MPI\_TAG: tag value of the message
- MPI\_ERROR: error associated with the message

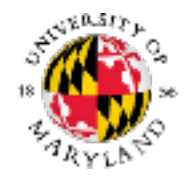

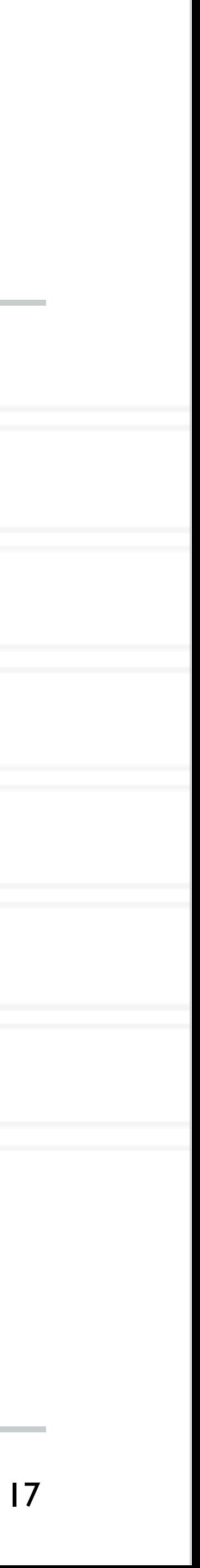

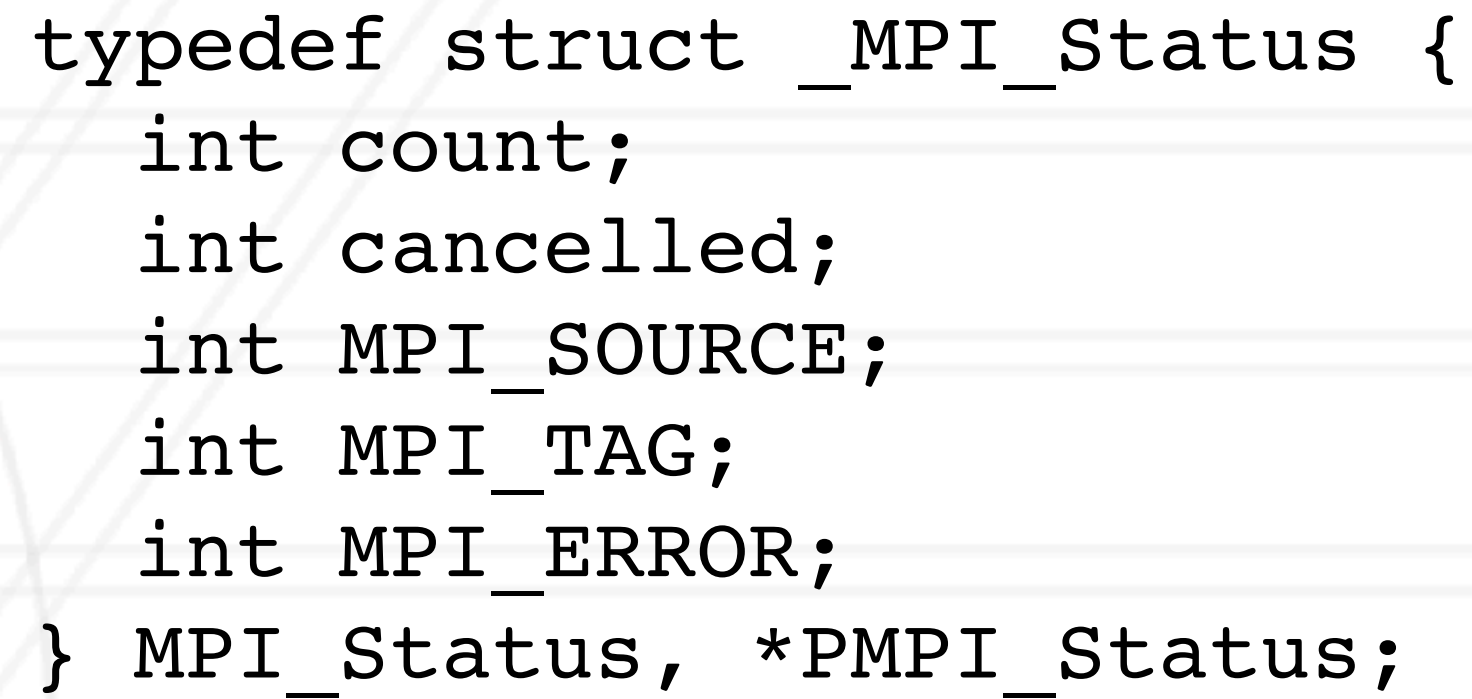

## **Semantics of point-to-point communication**

- A receive *matches* a send if certain arguments to the calls match
	- What is matched: source, tag, communicator
	- If the datatypes and count don't match, this could lead to memory errors and correctness issues
- the second message cannot be received if the first is still pending
	- "No-overtaking" messages
	- Always true when processes are single-threaded
- 

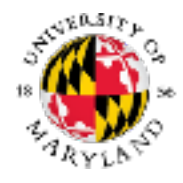

• If a sender sends two messages to a destination, and both match the same receive,

• Tags can be used to disambiguate between messages in case of non-determinism

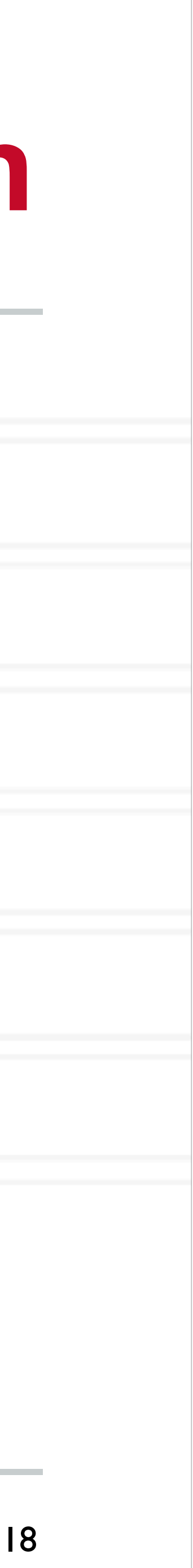

## **Semantics of point-to-point communication**

- A receive *matches* a send if certain arguments to the calls match
	- What is matched: source, tag, communicator
	- If the datatypes and count don't match, this could lead to memory errors and correctness issues
- the second message cannot be received if the first is still pending
	- "No-overtaking" messages
	- Always true when processes are single-threaded
- 

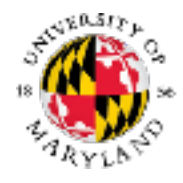

• Tags can be used to disambiguate between messages in case of non-determinism

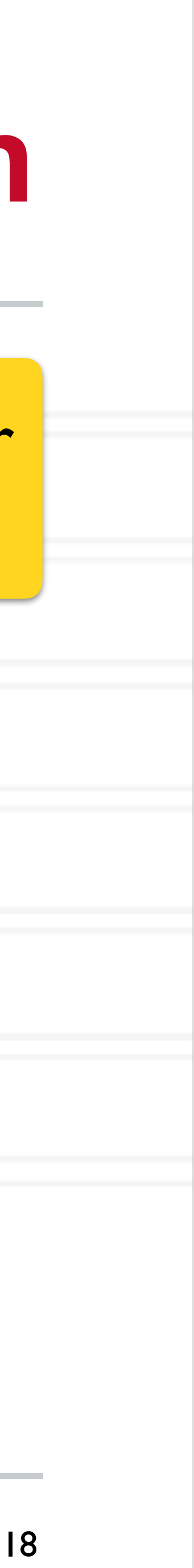

Between a pair of processes

• If a sender sends two messages to a destination, and both match the same receive,

- int main(int argc, char \*argv[]) {
	- ... MPI Comm rank(MPI COMM WORLD, &myrank);

## **Simple send/receive in MPI**

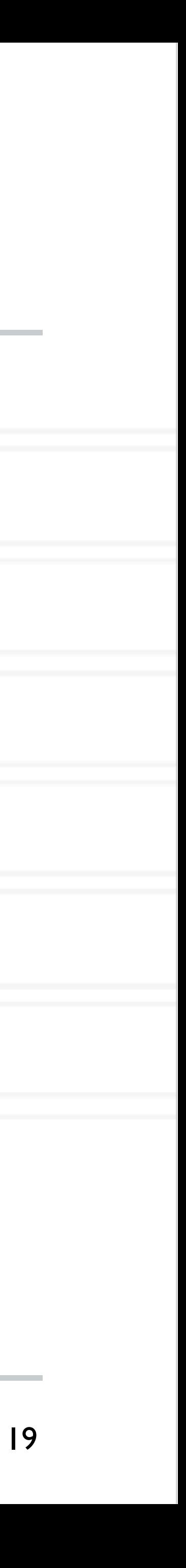

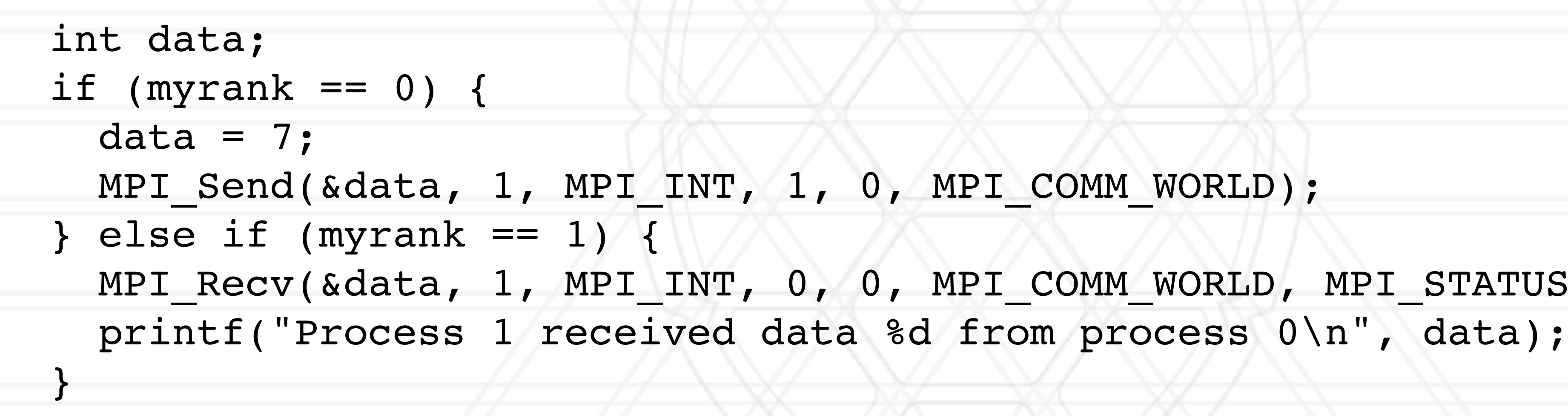

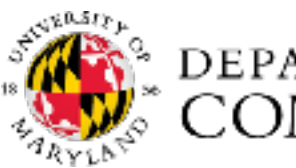

...

}

MPI Recv(&data, 1, MPI INT, 0, 0, MPI COMM WORLD, MPI STATUS IGNORE);

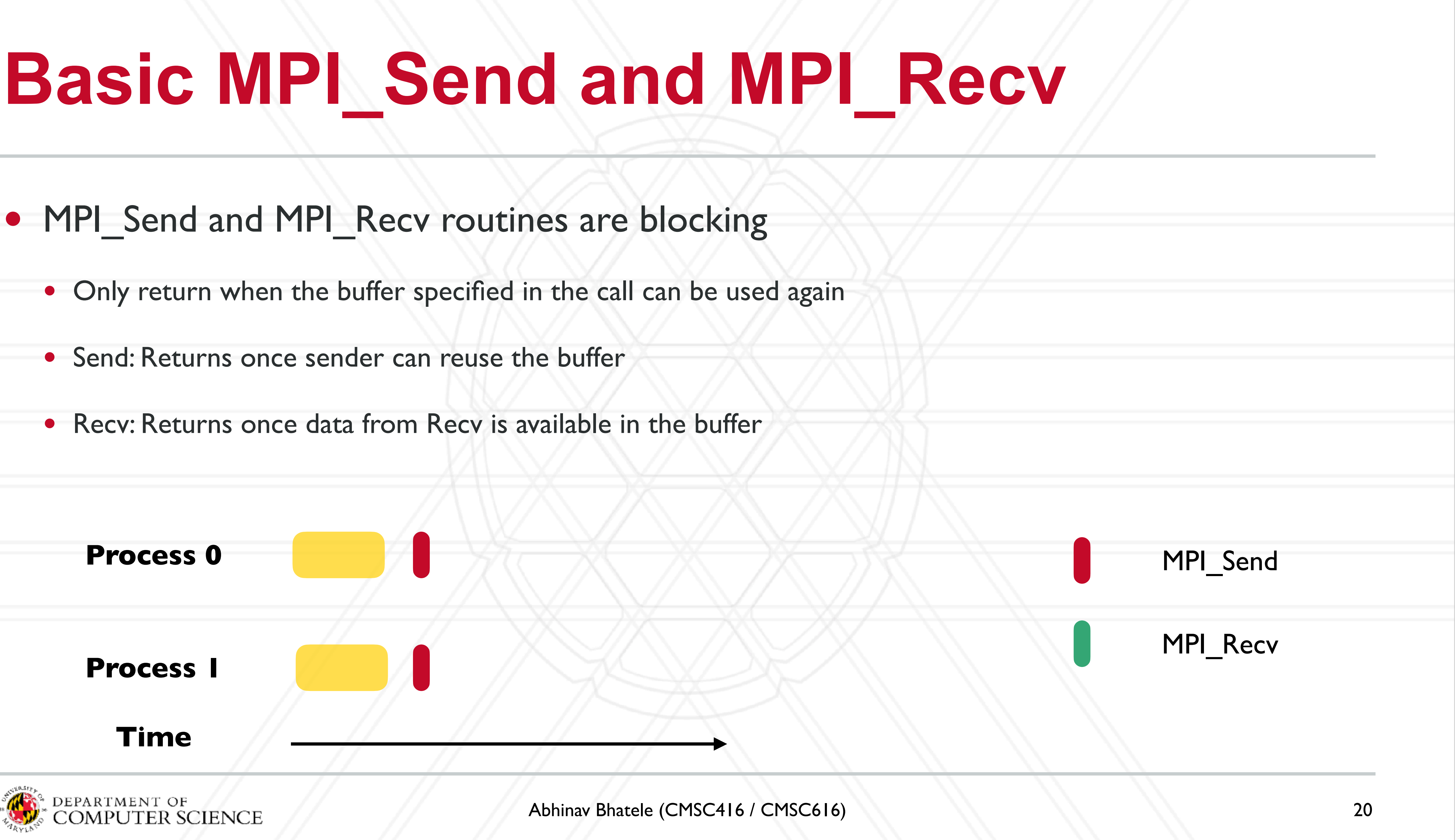

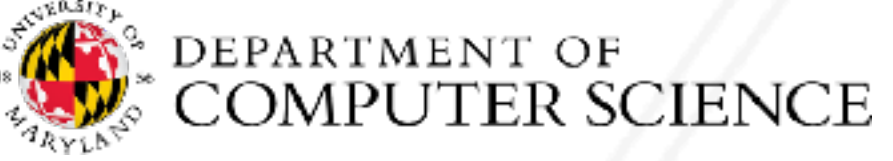

- -
	- Send: Returns once sender can reuse the buffer
	-

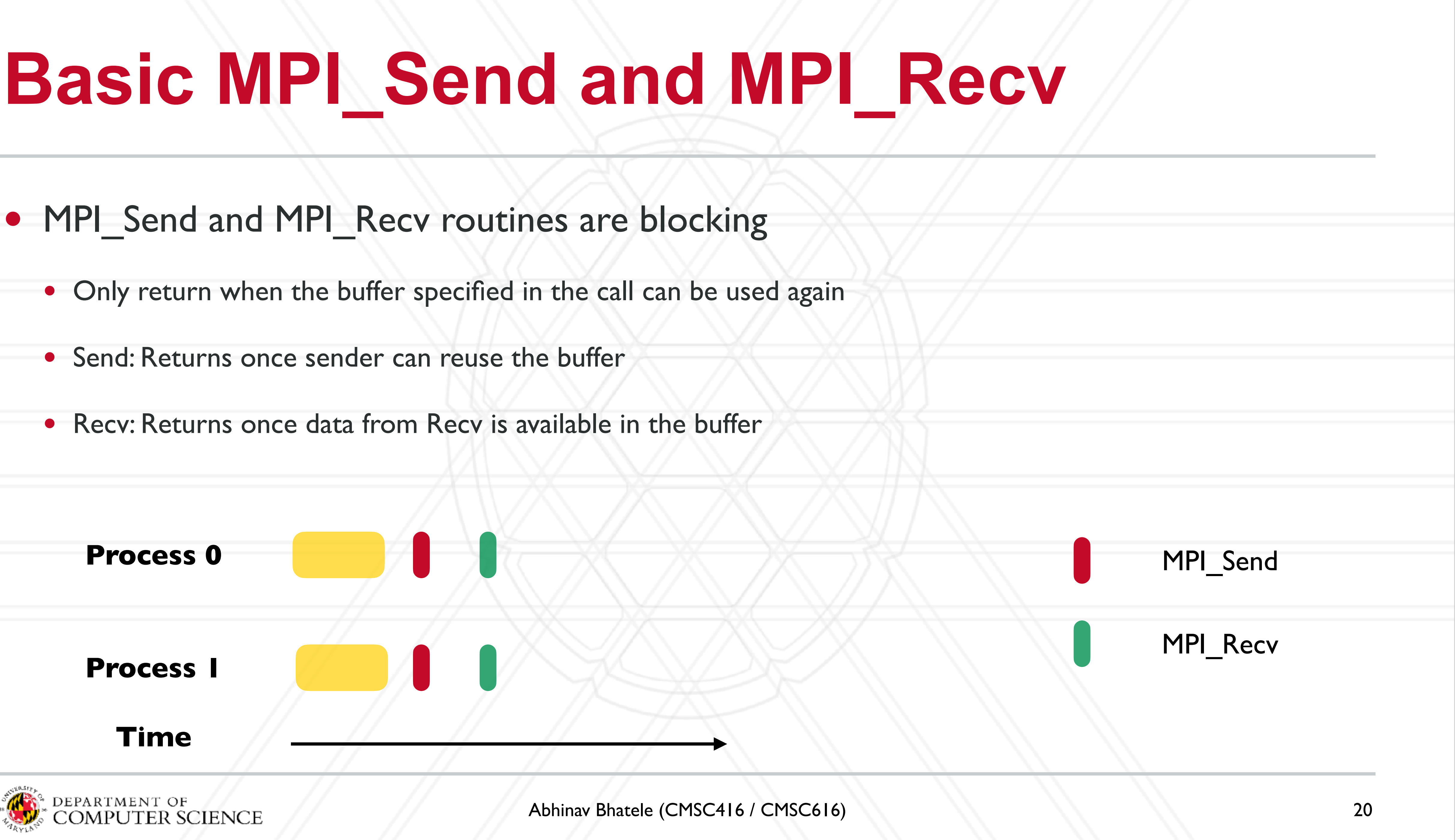

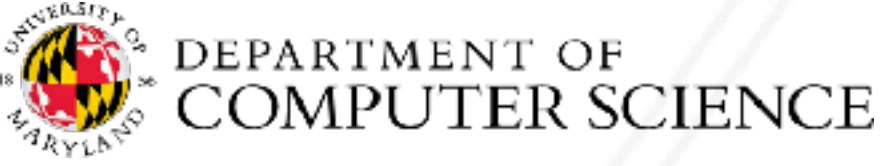

- -
	- Send: Returns once sender can reuse the buffer
	-

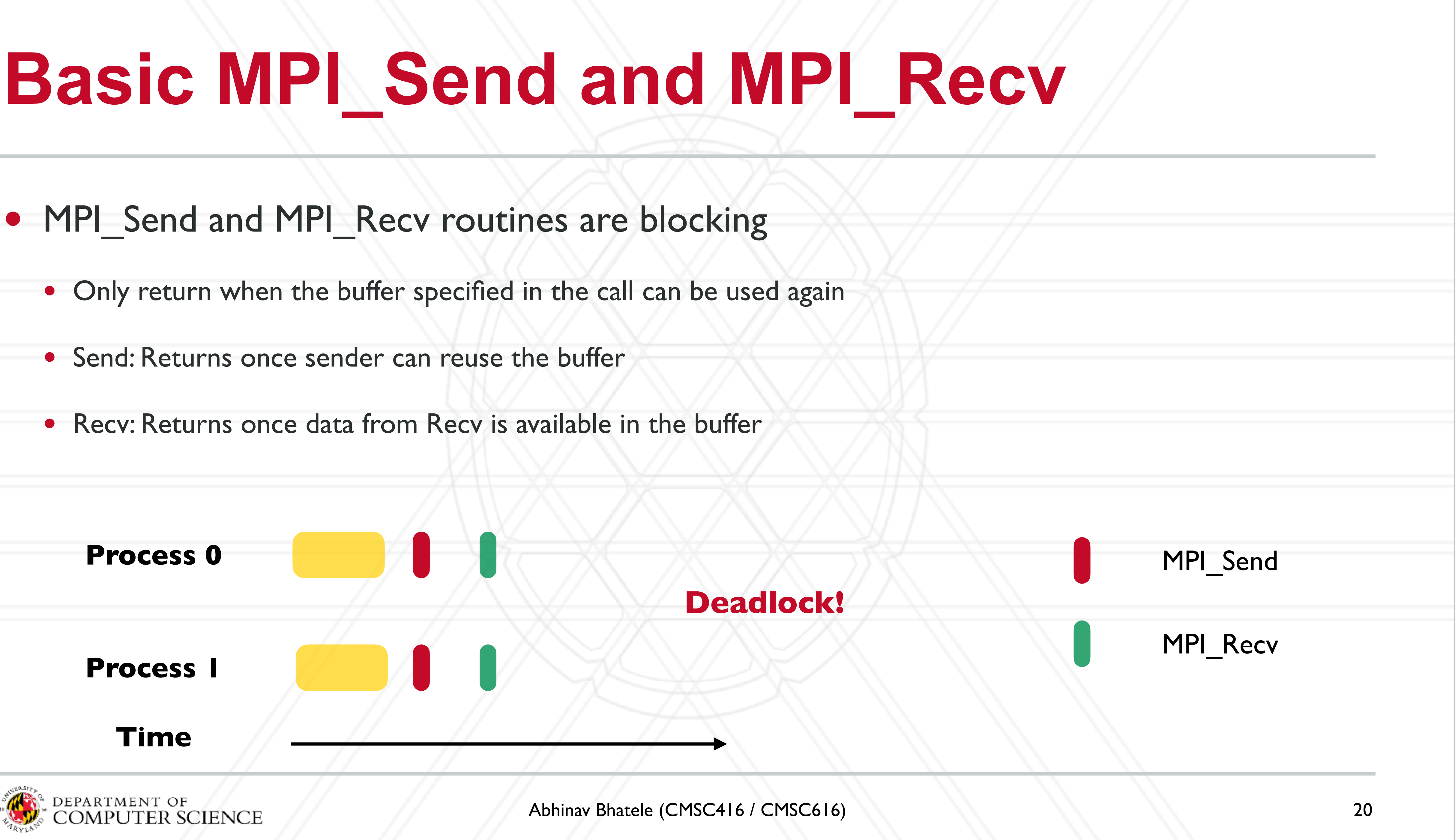

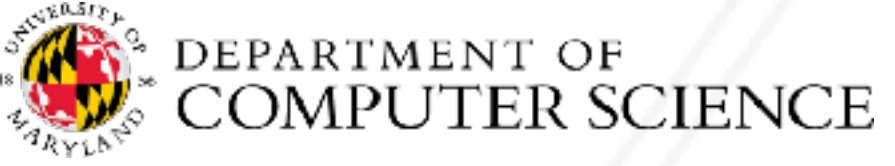

- -
	- Send: Returns once sender can reuse the buffer
	-

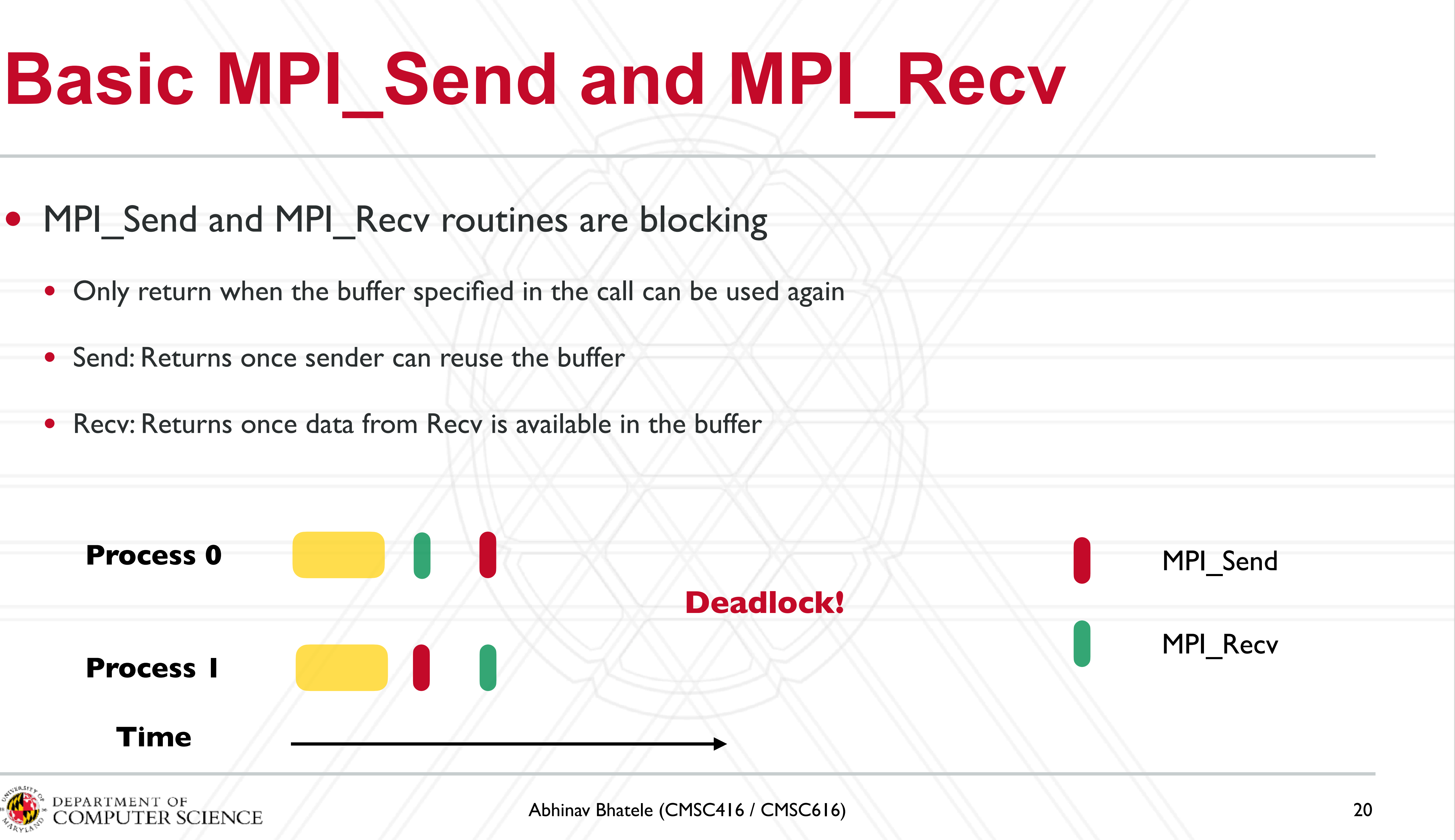

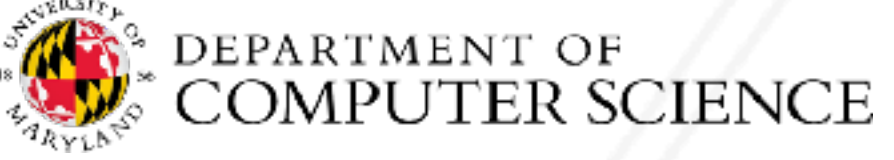

- -
	- Send: Returns once sender can reuse the buffer
	-

## **Example program**

```
 ...
 MPI_Comm_rank(MPI_COMM_WORLD, &myrank);
 ... 
if (myrank 8 2 == 0) {
  data = myrank;
```

```
MPI Send(&data, 1, MPI INT, myrank+1,
```
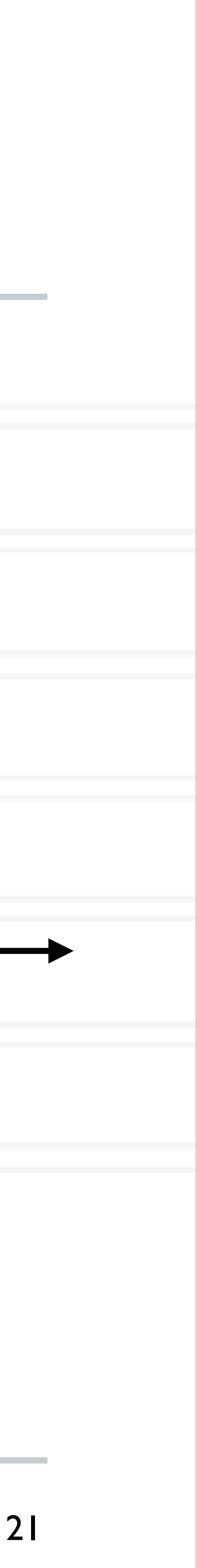

```
int main(int argc, char *argv[]) {
```

```
 } else {
 data = myrank * 2;MPI Recv(&data, 1, MPI INT, myrank-1, 0, ...);
```

```
 ...
    printf("Process %d received data %d\n", myrank, data);
 }
 ...
```
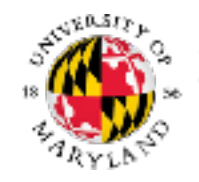

}

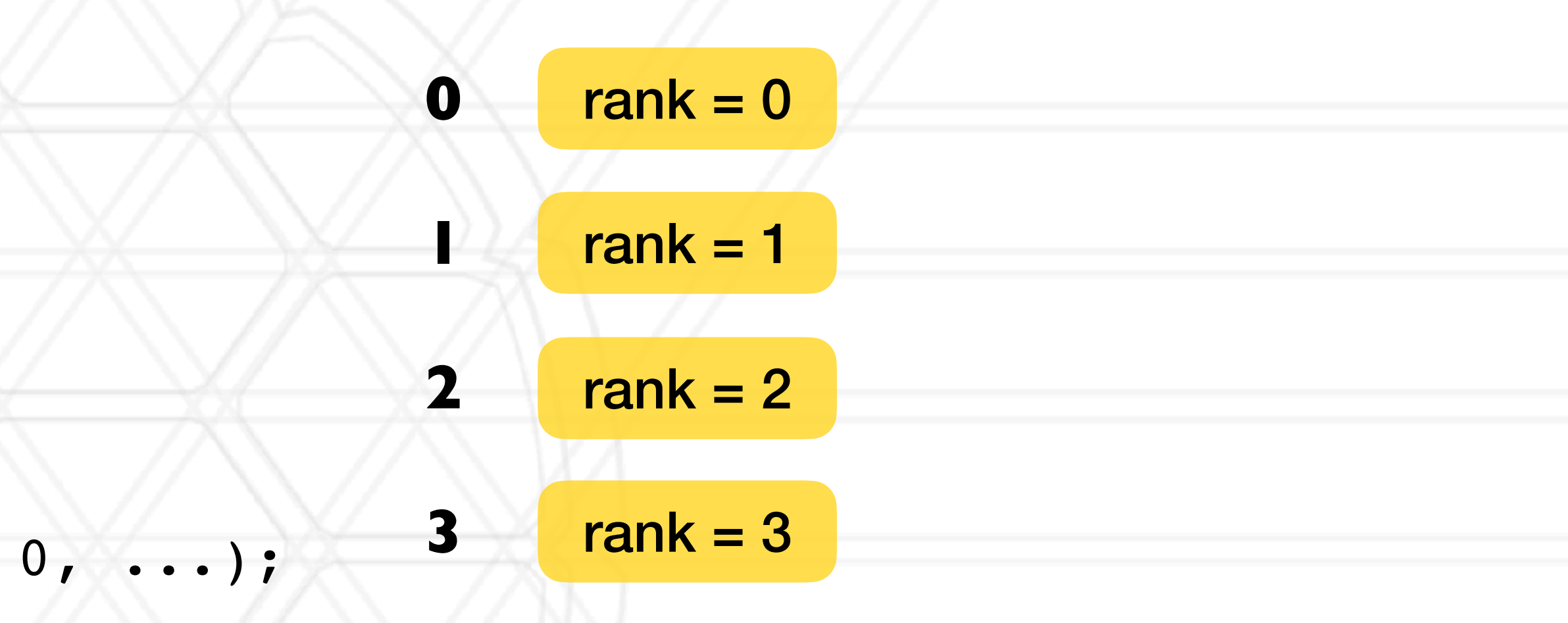

## **Example program**

```
 ...
 MPI_Comm_rank(MPI_COMM_WORLD, &myrank);
 ... 
if (myrank 8 2 == 0) {
  data = myrank;
```

```
MPI Send(&data, 1, MPI INT, myrank+1,
```
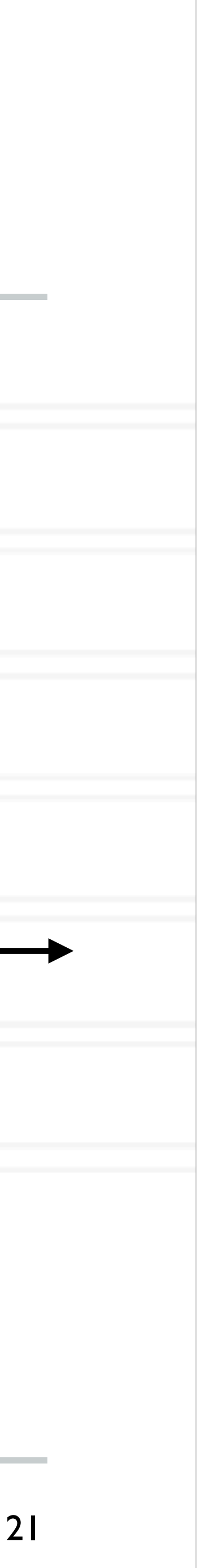

```
int main(int argc, char *argv[]) {
```

```
 } else {
 data = myrank * 2;MPI Recv(&data, 1, MPI INT, myrank-1, 0, ...);
```

```
 ...
    printf("Process %d received data %d\n", myrank, data);
 }
 ...
```
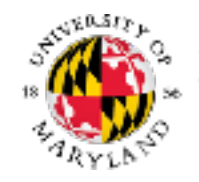

}

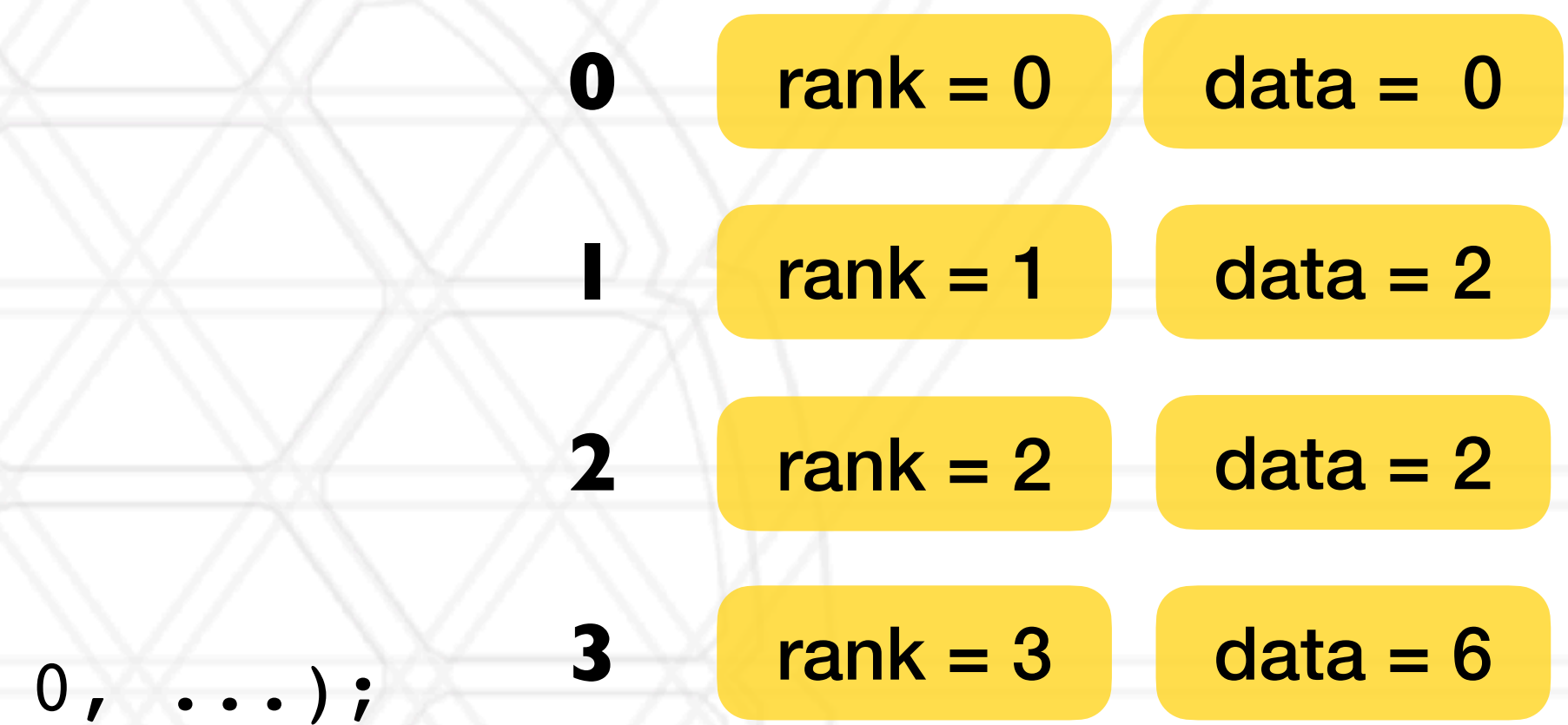

## **Example program**

```
 ...
 MPI_Comm_rank(MPI_COMM_WORLD, &myrank);
 ... 
if (myrank 8 2 == 0) {
  data = myrank;
```

```
MPI Send(&data, 1, MPI INT, myrank+1,
```
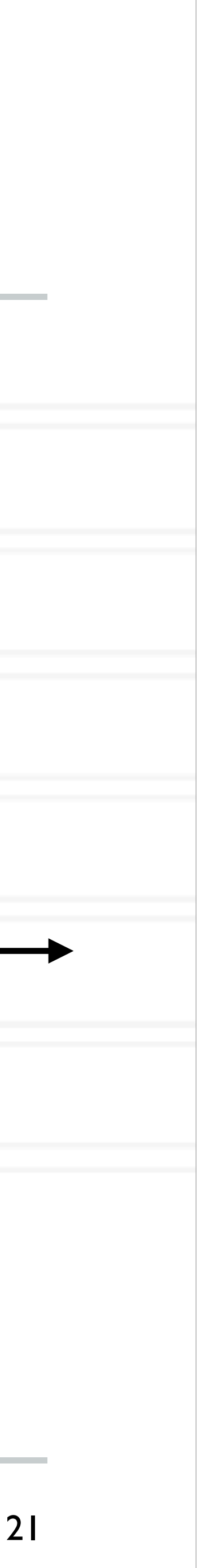

```
int main(int argc, char *argv[]) {
```

```
 } else {
 data = myrank * 2;MPI Recv(&data, 1, MPI INT, myrank-1, 0, ...);
```

```
 ...
    printf("Process %d received data %d\n", myrank, data);
 }
 ...
```
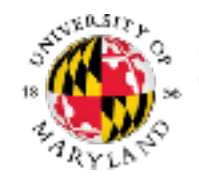

}

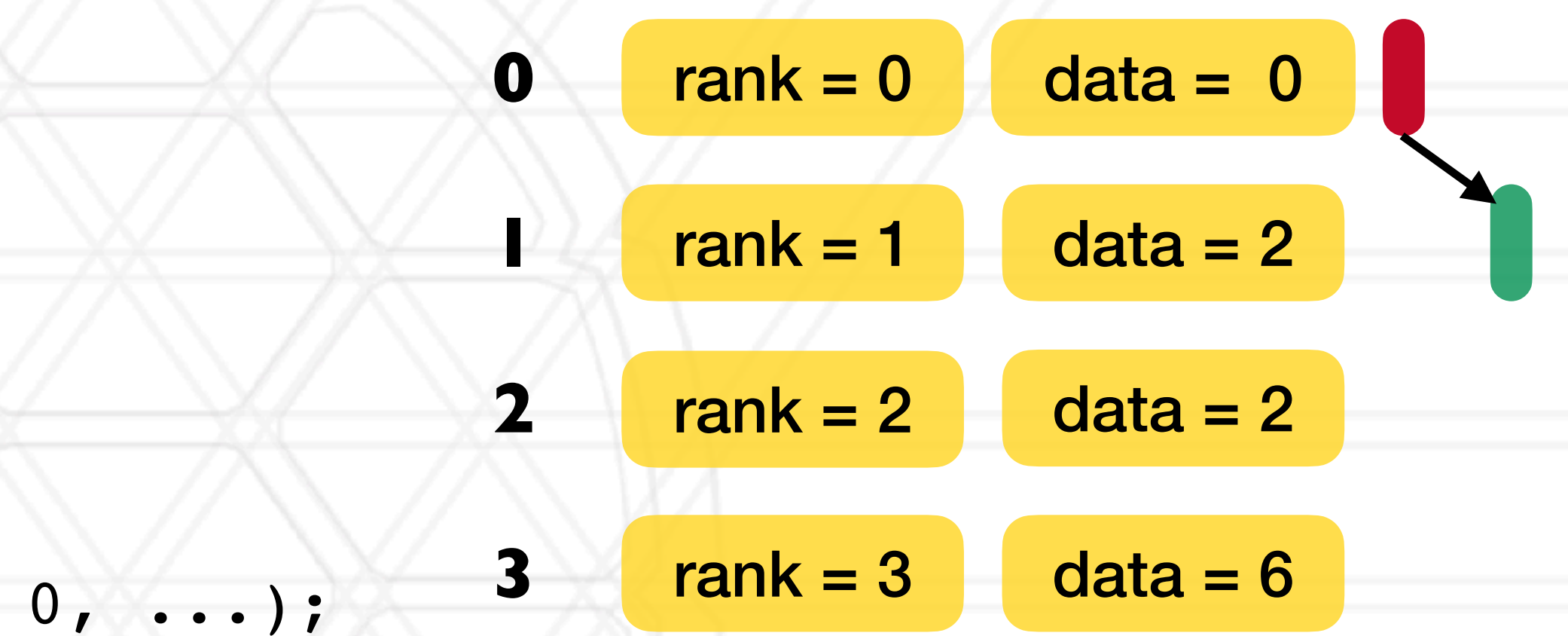

## **Example program**

```
 ...
 MPI_Comm_rank(MPI_COMM_WORLD, &myrank);
 ... 
if (myrank 8 2 == 0) {
  data = myrank;
```

```
MPI Send(&data, 1, MPI INT, myrank+1,
```
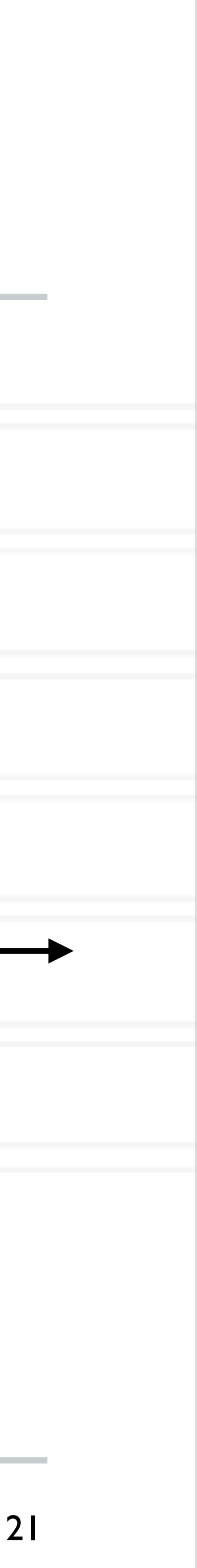

```
int main(int argc, char *argv[]) {
```

```
 } else {
 data = myrank * 2;MPI Recv(&data, 1, MPI INT, myrank-1, 0, ...);
```

```
 ...
    printf("Process %d received data %d\n", myrank, data);
 }
 ...
```
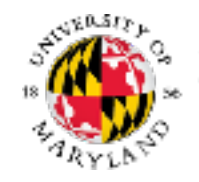

}

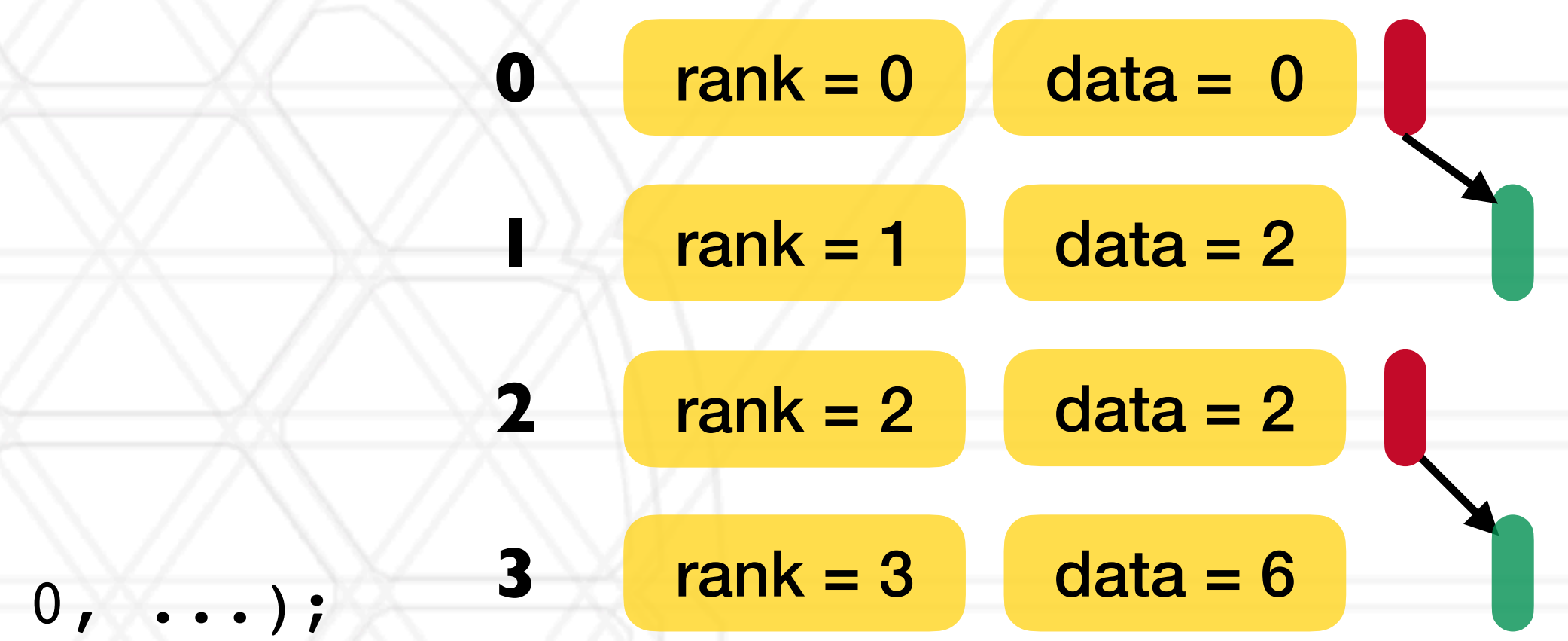

## **Example program**

```
 ...
 MPI_Comm_rank(MPI_COMM_WORLD, &myrank);
 ... 
if (myrank 8 2 == 0) {
  data = myrank;
```

```
MPI Send(&data, 1, MPI INT, myrank+1,
```

```
int main(int argc, char *argv[]) {
```

```
 } else {
 data = myrank * 2;MPI Recv(&data, 1, MPI INT, myrank-1, 0, ...);
```
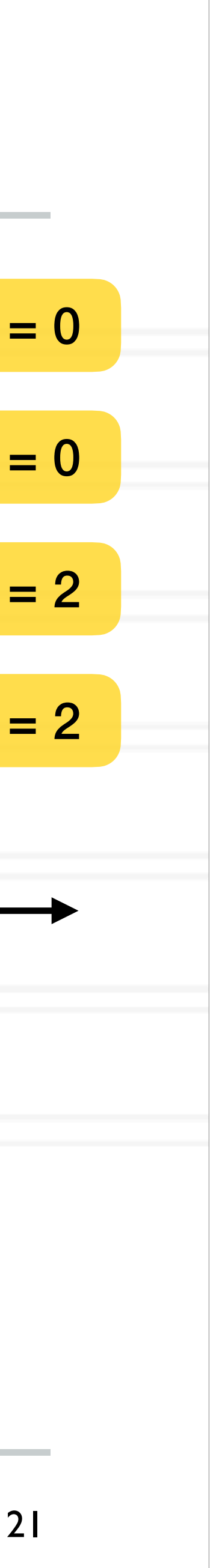

```
 ...
    printf("Process %d received data %d\n", myrank, data);
 }
 ...
```
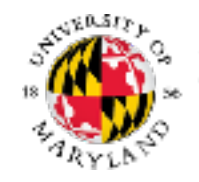

}

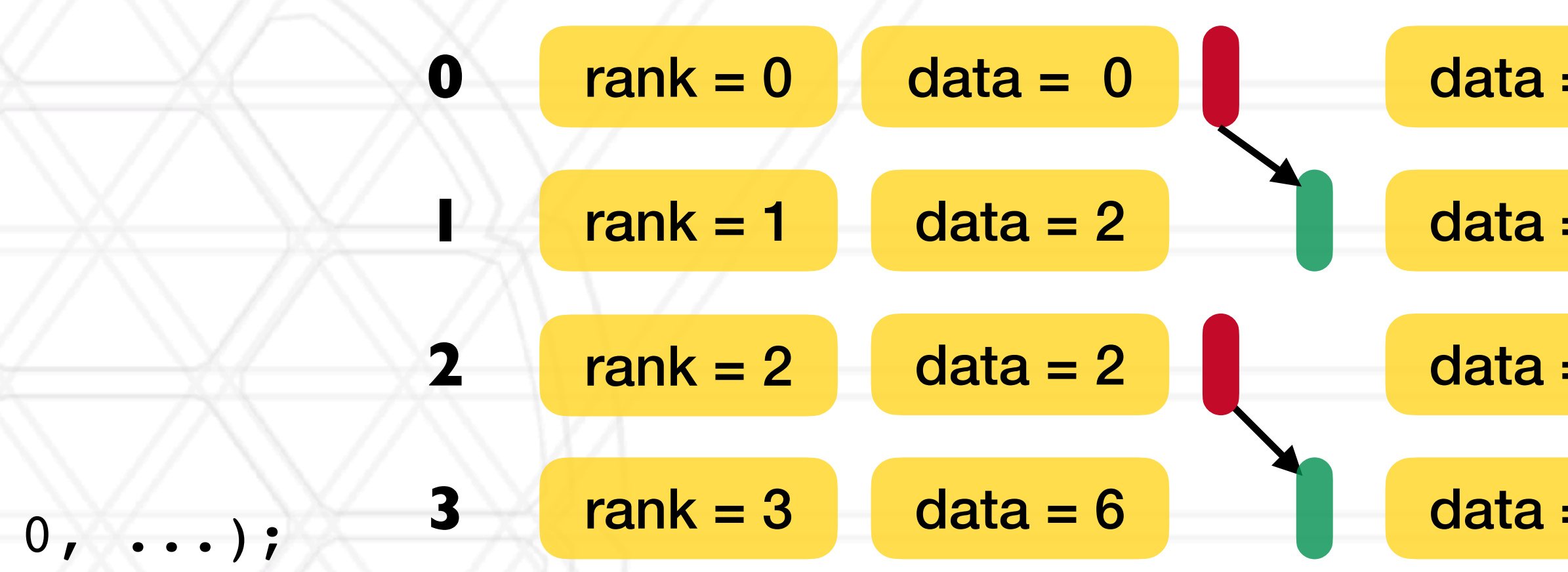

## **MPI communicators**

- Communicator represents a group or set of processes numbered 0, ..., n-1
	- Identified by a unique "tag" assigned by the runtime
- Every program starts with MPI\_COMM\_WORLD (default communicator)
	- Defined by the MPI runtime, this group includes all processes
- Several MPI routines to create sub-communicators
	- MPI\_Comm\_split
	- MPI Cart create
	- MPI\_Group\_incl

![](_page_33_Picture_9.jpeg)

![](_page_33_Picture_11.jpeg)

![](_page_33_Picture_19.jpeg)

## **MPI datatypes**

- Can be a pre-defined one: MPI\_INT, MPI\_CHAR, MPI\_DOUBLE, …
- Derived or user-defined datatypes:
	- Array of elements of another datatype
	- struct datatype to accommodate sending multiple datatypes together

![](_page_34_Picture_5.jpeg)

![](_page_34_Picture_10.jpeg)

# UNIVERSITY OF MARYLAND

**Abhinav Bhatele 5218 Brendan Iribe Center (IRB) / College Park, MD 20742 phone: 301.405.4507 / e-mail: bhatele@cs.umd.edu**

![](_page_35_Picture_2.jpeg)